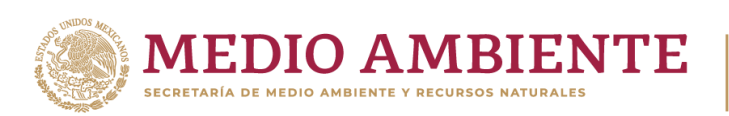

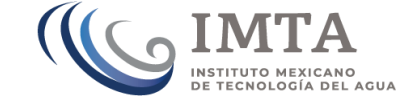

# **COORDINACIÓN DE GOBERNANZA DEL AGUA Y FORTALECIMIENTO DE CAPACIDADES**

**SUBCOORDINACIÓN DE POSGRADO Y EDUCACIÓN CONTINUA**

# **TESIS**

**ESTIMACIÓN DE VARIABLES AGRONÓMICAS IMPORTANTES PARA EL RIEGO DEL CULTIVO DE LIMA PERSA MEDIANTE IMÁGENES OBTENIDAS CON UN DRON**

**que para obtener el grado de**

**Maestro en Ciencias y Tecnología del Agua**

> **presenta Enrique Mejía Campos**

**Tutor: Doctor Ronald Ernesto Ontiveros Capurata Cotutor: Dr. Alberto González Sánchez**

**Jiutepec, Morelos Año: 2023**

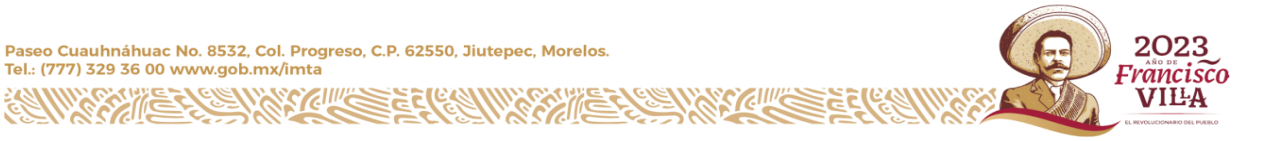

**F.C4.03.44.1**

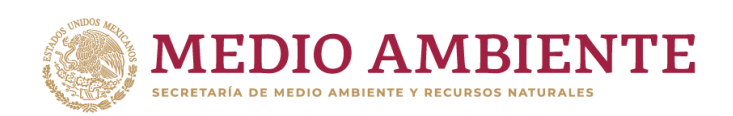

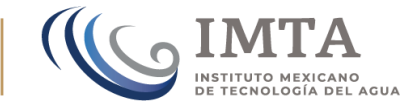

Con fundamento en los artículos 21 y 27 de la Ley Federal del Derecho de Autor y como titular de los derechos moral y patrimoniales de la obra titulada "Estimación De Variables Agronómicas Importantes Para El Riego Del Cultivo De Lima Persa Mediante Imágenes Obtenidas Con Un Dron", otorgo de manera gratuita y permanente al Instituto Mexicano de Tecnología del Agua, autorización para que fijen la obra en cualquier medio, incluido el electrónico, y la divulguen entre su personal, estudiantes o terceras personas, sin que pueda percibir por tal divulgación una contraprestación.

**Enrique Mejía Campos**

Jiutepec, Morelos a septiembre de 2023

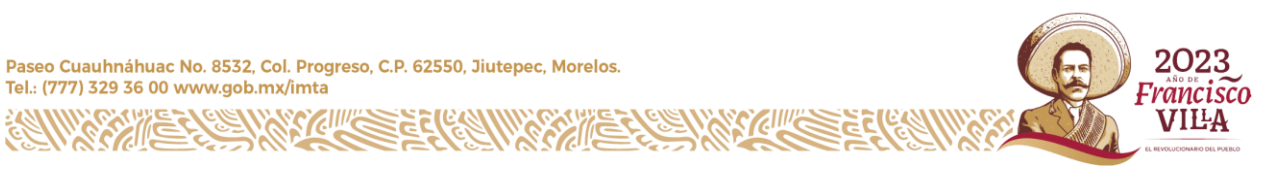

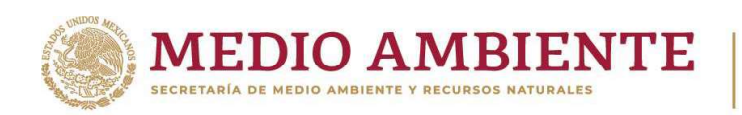

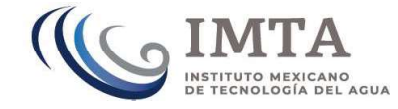

# MAESTRÍA EN CIENCIAS Y TECNOLOGÍA DEL AGUA (INGENIERÍA EN SISTEMAS HIDRÁULICOS)

Comité tutorial:

Dr. Ronald Ernesto Ontiveros Capurata

Dr. Alberto González Sánchez

Dr. José Antonio Quevedo Tiznado

Dr. Raúl Berdeja Arbeu

Dr. Homero Alonso Sánchez

Tutor de tesis

Dr. Royald Eryesto Ontiveros Capurata

Jiutepec, Morelos Instituto Mexicano de Tecnología del Agua

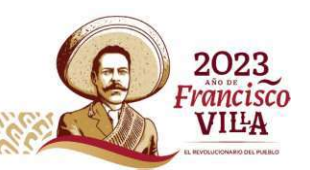

Paseo Cuauhnáhuac No. 8532, Col. Progreso, C.P. 62550, Jiutepec, Morelos. Tel.: (777) 329 36 00 www.gob.mx/imta

#### Agradecimientos

Agradezco al Consejo Nacional de Humanidades Ciencias y Tecnologías (CONAHCYT) la beca otorgada sin la cual este estudio no habría sido posible.

A mi familia, por alentarme a realizar mis estudios de maestría y perseverar, apoyándome en todo momento.

Al Dr. Ronald Ernesto Ontiveros Capurata, por su amistad, la invaluable guía e indispensable ayuda para el buen término de esta tesis.

A los Doctores: Alberto González Sánchez, José Antonio Quevedo Tiznado, Raúl Berdeja Arbeu y Homero Alonso Sánchez por sus valiosas aportaciones para la conclusión de este trabajo de tesis.

Al Instituto Mexicano de Tecnología del Agua (IMTA), por darme la oportunidad de realizar mi maestría y al personal de posgrado que siempre me ha posibilitado los trámites de este proceso.

A mi amigo Omar A. Villa Camacho por su valiosa asesoría y ayuda para la realización del presente trabajo.

A la familia Berdeja por la facilitación del huerto de lima Persa en el Rancho San Antonio, que hizo posible esta tesis.

Gracias a todas las personas que ayudaron directa e indirectamente en la realización de este proyecto.

Enrique Mejía Campos

# Contenido

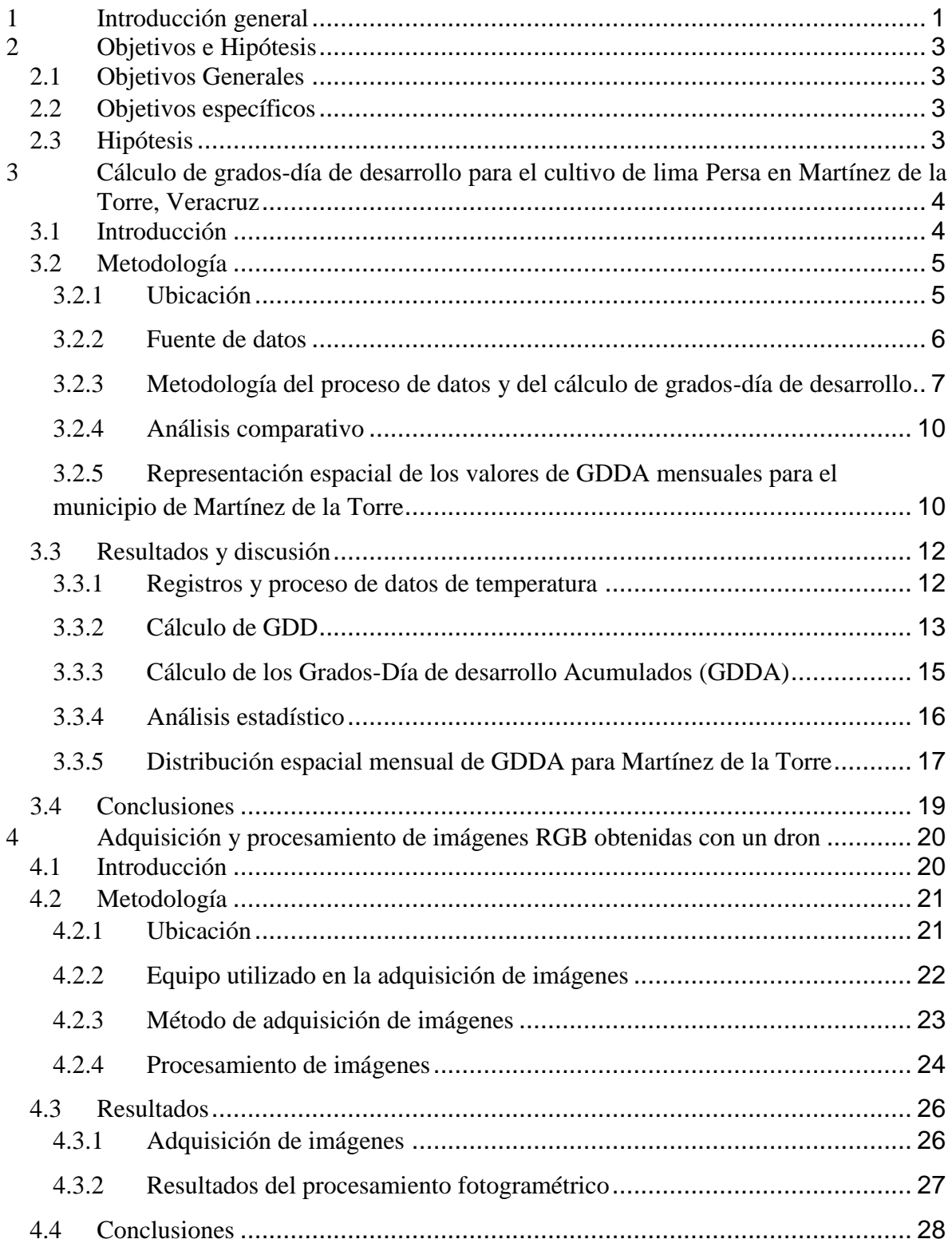

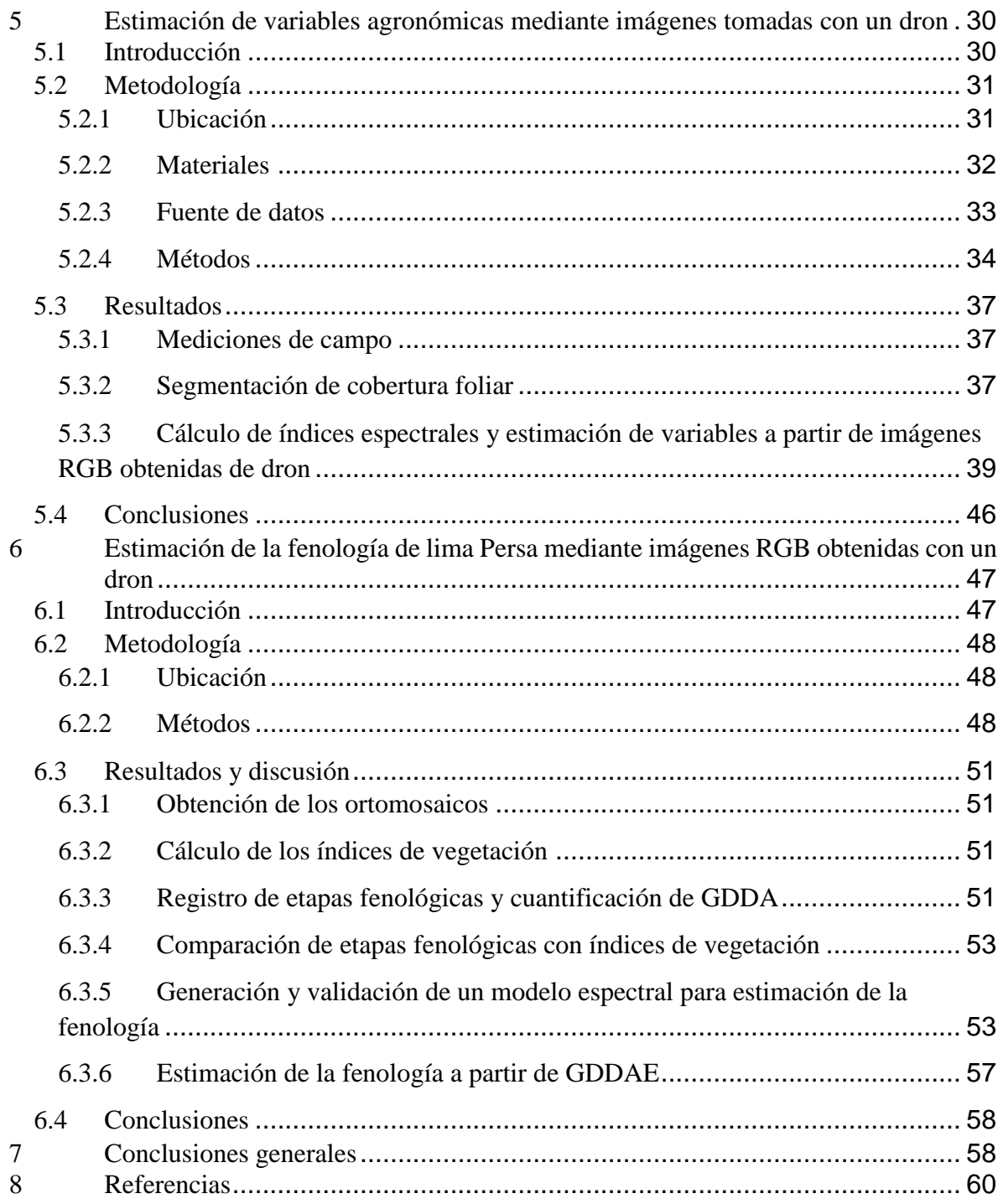

# Índice de Cuadros

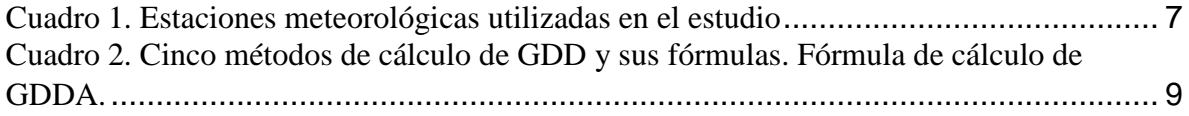

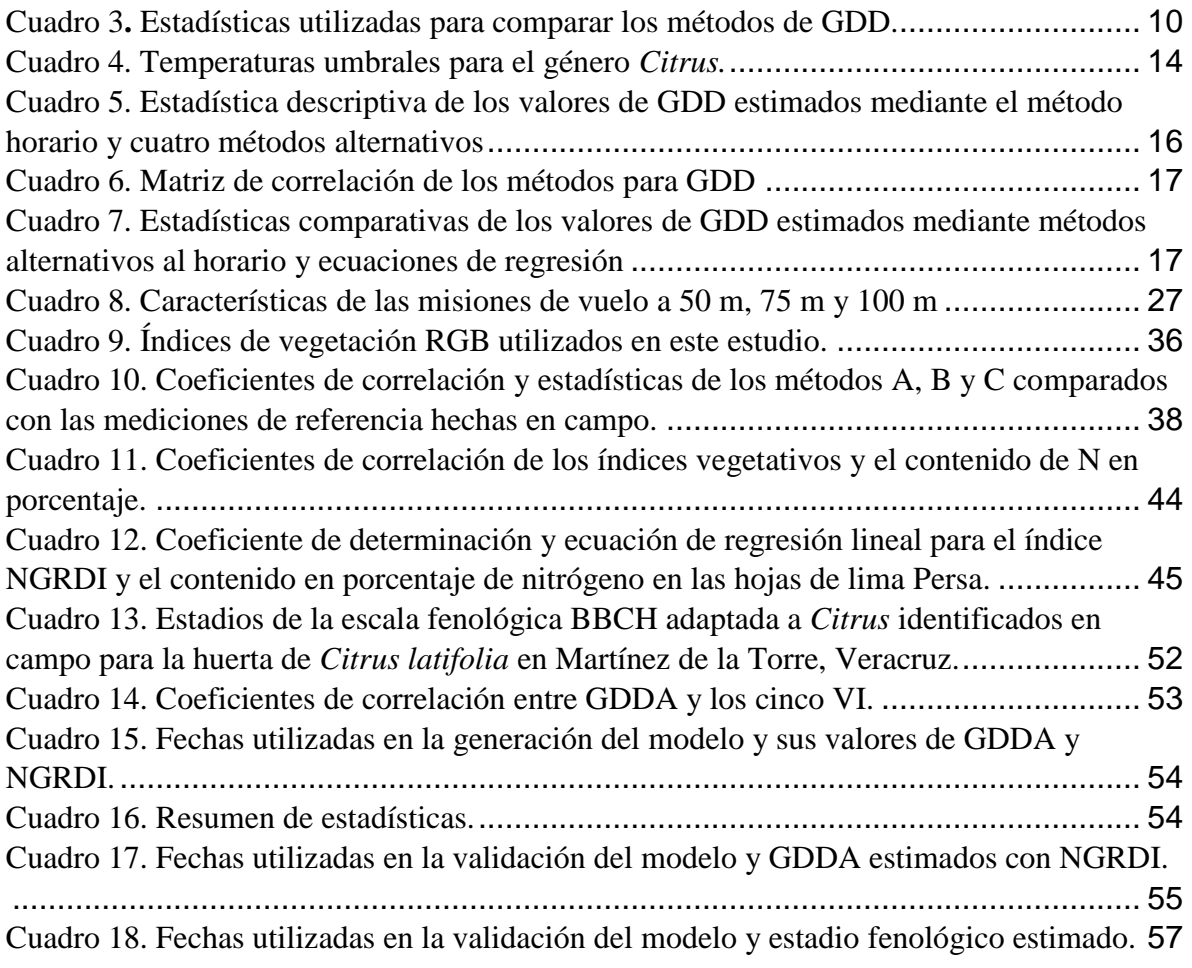

# **Índice de figuras**

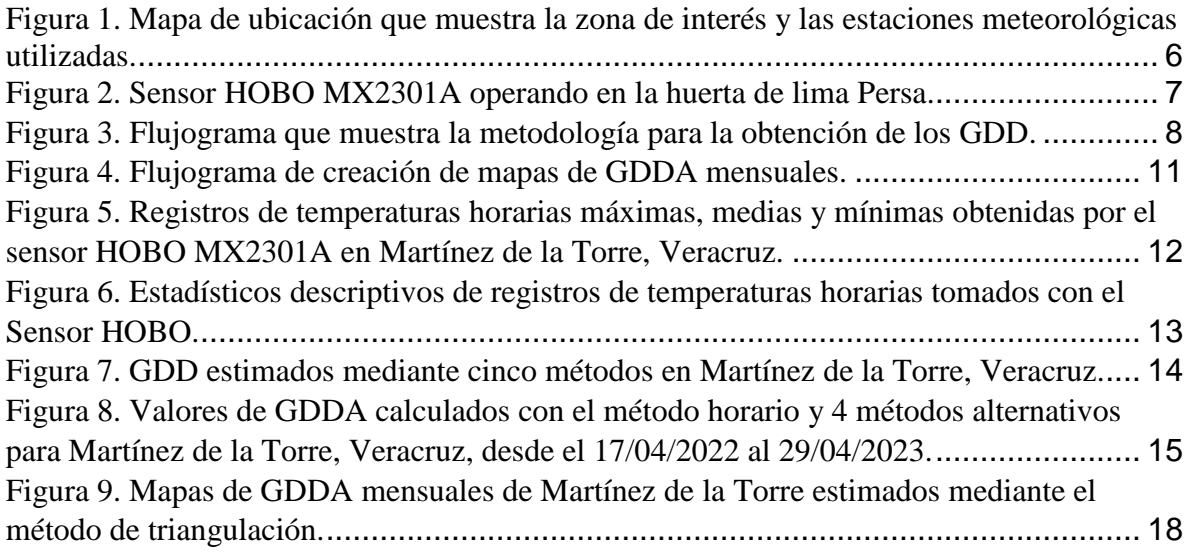

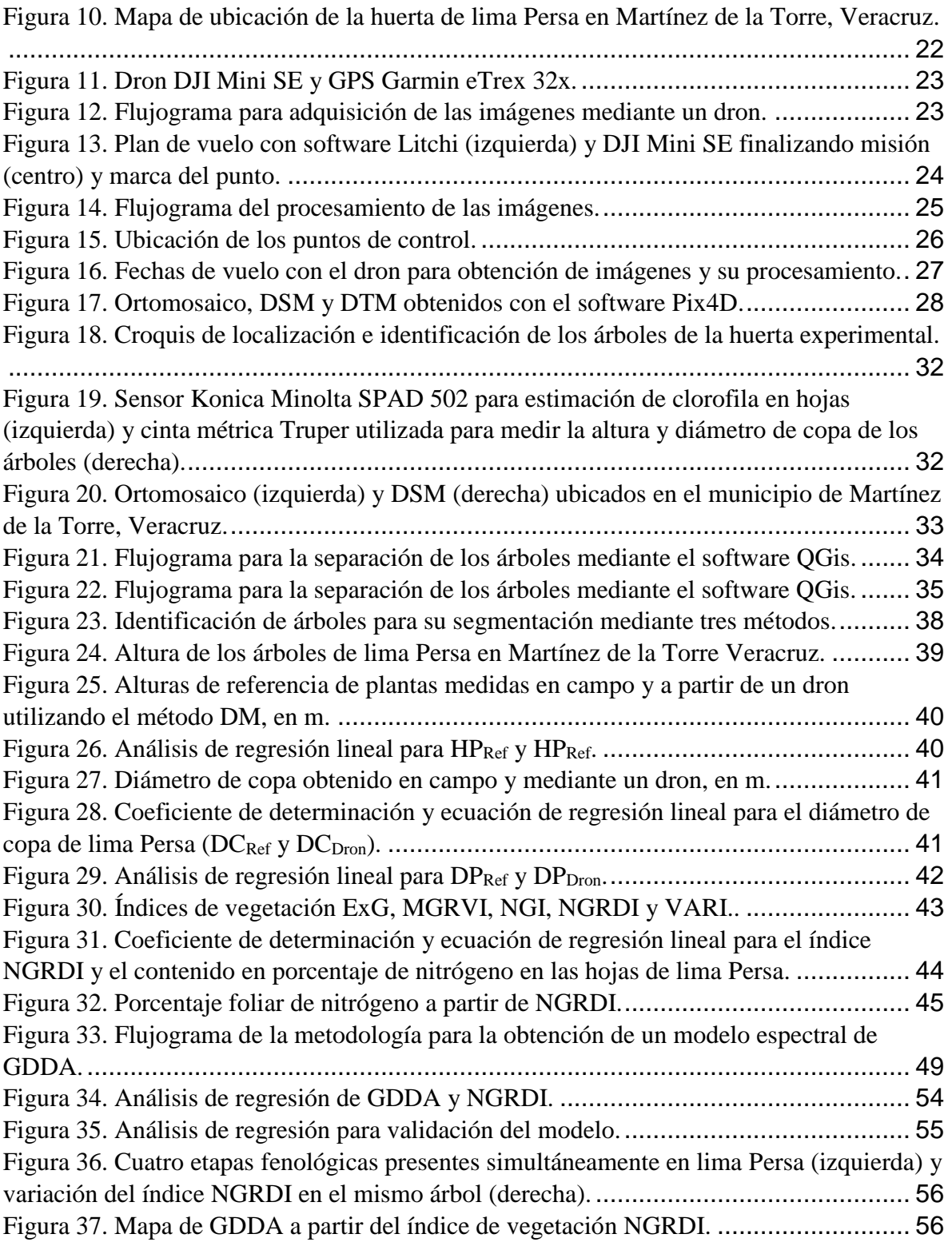

**Estimación De Variables Agronómicas Importantes Para El Riego Del Cultivo De Lima Persa Mediante Imágenes Obtenidas Con Un Dron**

## **1 Introducción general**

En México, la agricultura utiliza el 76 % de toda el agua extraída de acuíferos y aguas superficiales (SINA, 2020). La superficie de irrigación en México es equivalente al 31 % del área cultivada y produce el 64 % del valor de la producción agrícola (SIAP, 2020). El aumento poblacional y la generación de riqueza, sumadas al calentamiento global, agrava la carencia de agua (Pittock y Lankford, 2010). En México se predice un incremento de temperatura promedio mayor a los 3°C, y una precipitación por año reducida en más del 15 %. Por los factores anteriores, y aunado el incremento del uso consuntivo doméstico debido al crecimiento de la población, el agua disponible para la agricultura se verá disminuida (Martínez y Patiño, 2012). El uso consuntivo es aquel que tiene un consumo, en el que el volumen extraído de una fuente no se reintegra a dicha fuente, y se define como el volumen extraído menos el que se descarga en la fuente original. (CONAGUA, 2012).

De las especies de limón y limas ácidas cultivadas en México, la más importante en cuanto a superficie sembrada con 101,948 hectáreas y 8,412,374 toneladas producidas es *Citrus × latifolia*, conocida como lima Persa, limón Persa, lima de Tahití o limón sin semilla. La superficie sembrada de este cultivo se compone de un 67 % de temporal y el 33 % restante bajo riego. De la producción, se destaca que el 98 % se destina al mercado nacional, y se exporta el 2 % restante. Las tierras de cultivo de lima Persa irrigadas producen un 19 % más que las de temporal. En México, el estado de Veracruz es el mayor productor de lima Persa, aportando el 53 % de la producción nacional. A pesar de la gran importancia económica del cultivo de lima Persa en dicho estado, existe un menor rendimiento promedio por hectárea comparado con otras entidades. Por ejemplo, el rendimiento promedio por hectárea obtenido en Veracruz (16.72 t/ha) es inferior al obtenido en Jalisco (18.61 t/ha) y Yucatán (20.96 t/ha) (SIAP, 2020). El municipio de Martínez de la Torre, Veracruz, exporta más del 70 % de la lima Persa producida en México a Estados Unidos, Europa y Asia (Berdeja-Arbeu *et al*., 2016). Dada la importancia del riego en la producción del limón Persa, es necesario obtener información de las variables agrícolas más relevantes que influyen el rendimiento de este cultivo, con el fin de prepararse ante escenarios como la escasez futura del agua.

La producción alcanzable de un cultivo está relacionada con el concepto grados-día de desarrollo (GDD) y con esta herramienta los productores pueden determinar el rendimiento potencial basándose en la acumulación de GDD (Worthington, y Hutchinson, 2006). La altura de los árboles es un parámetro del volumen de copa, que puede ser utilizado para predecir el rendimiento en huertos de cítricos (Zaman *et al*., 2006). Por otra parte, las lecturas del medidor SPAD de clorofila en todas las etapas desde crecimiento vegetativo hasta maduración del grano en maíz, se relacionaron significativamente con la respuesta del rendimiento a una fertilización nitrogenada (Scharf *et al*., 2006).

Los GDD son la cantidad de calor requerida para completar el desarrollo de un organismo (Zalom *et al*., 1983). Los GDD permiten la aplicación de una técnica alternativa para programar el riego utilizando el método del balance hídrico (Ojeda-Bustamante *et al*., 2004). Los GDD se empiezan a contabilizar marcando etapas fenológicas de interés llamadas puntos de biofijo, que deben ser observados en campo (Zalom *et al*., 1983).

Para medir la altura de árboles, los estadales telescópicos funcionan para árboles de 9 a 12 m de altura. El procedimiento más común para obtener la altura de árboles más grandes es medir la distancia inclinada desde el observador hasta el árbol con cinta y los ángulos hasta la punta y la base del árbol con un clinómetro manual. Instrumentos láser para medir alturas ha mejorado mucho la velocidad y precisión de las mediciones. (Curtis y Marshall, 2005)

La medición indirecta de clorofila mediante un sensor SPAD-502 puede ser utilizada como una herramienta rápida y no destructiva para monitorear la disponibilidad de nitrógeno en las plantas de cítricos. (Souza *et al*., 2011). Para hacer el diseño agronómico del riego, se deben conocer variables climáticas, de suelo, de la fuente de agua, del sistema de riego, del cultivo y de la parcela. Del cultivo se necesitan las etapas del desarrollo del cultivo (fenología), el coeficiente  $K_c$  del cultivo, la profundidad de la zona radicular efectiva, y el máximo aprovechamiento permisible de agua por el cultivo, el espaciamiento entre plantas e hileras y el porcentaje del área bajo riego (Ángeles-Montiel, 2002).

Los sensores remotos montados en drones, han abierto nuevos campos de investigación y monitoreo en el desarrollo y crecimiento tanto de la vegetación natural como cultivada con un costo relativamente pequeño, y actualmente, con las mejoras en la resolución temporal y espacial de las imágenes se pueden conocer las variables agronómicas en tiempo real. (Marcial-Pablo, 2018). Se espera que la teledetección mediante drones, sea una nueva herramienta importante para ayudar a los ganaderos y agricultores en agricultura de precisión, pero ha habido una lenta adopción de prometedoras aplicaciones de vehículos aéreos no tripulados. (Herzig *et al*., 2021).

La obtención de variables de cultivo se hace tradicionalmente en campo mediante mediciones puntuales, que requieren horas hombre en manera proporcional a la superficie del terreno agrícola. Por otra parte, desarrollar modelos sencillos que permitan obtenerlas, puede poner al alcance de los agricultores de lima Persa una herramienta para planificar mejor las labores culturales como el control de plagas y enfermedades, la fertilización, la poda y el riego. El uso de drones para el cálculo de variables agronómicas, presenta un área de oportunidad para la investigación. Las variables mencionadas son de gran importancia para diseñar o adecuar un sistema de riego, y adquirirlas con drones se hace más eficiente en superficies grandes. Lo anterior contribuirá al uso eficiente del agua, que se vaticina más escaso en el futuro. Este trabajo estudió la viabilidad de obtener variables del cultivo, así como estimar los GDD y la fenología mediante el procesamiento de imágenes obtenidas con un dron.

## **2 Objetivos e Hipótesis**

#### **2.1 Objetivos generales**

Estimar variables agronómicas de importancia para el riego en el cultivo de lima Persa utilizando imágenes RGB obtenidas con un dron.

## **2.2 Objetivos específicos**

Calcular los grados-día de desarrollo para el cultivo de lima Persa en Martínez de la Torre, Veracruz mediante cinco métodos empíricos.

Obtener un ortomosaico, un modelo digital del terreno y un modelo digital de superficie a partir de imágenes RGB obtenidas con un dron.

Estimar las variables agronómicas: diámetro de copa de árboles, distancia entre plantas, altura de árboles y porcentaje de nitrógeno foliar mediante imágenes tomadas con un dron.

Determinar la fenología de la lima Persa a partir de la estimación de GDD mediante imágenes RGB obtenidas con un dron.

Validar contra las mediciones en campo los modelos obtenidos mediante las imágenes adquiridas con un dron.

## **2.3 Hipótesis**

Las imágenes obtenidas mediante un dron son una alternativa válida comparada con las mediciones en campo para estimar las variables agrícolas de importancia para el riego en lima Persa y los GDD del cultivo.

# **3 Cálculo de grados-día de desarrollo para el cultivo de lima Persa en Martínez de la Torre, Veracruz**

# **3.1 Introducción**

La tasa de desarrollo de las plantas depende de la cantidad de calor que reciben, asumiendo que ningún otro factor, como por ejemplo el agua, es limitante (Hardy y Khurshid, 2021). La temperatura base o umbral inferior de desarrollo para una especie establece el límite por debajo de la cual se detiene el desarrollo. La cantidad de calor requerida para completar el desarrollo de un organismo se denomina tiempo fisiológico, y es constante, sin importar la fluctuación de las temperaturas. El tiempo fisiológico se mide en grados-día de desarrollo, donde un GDD es igual a un grado por encima de la temperatura umbral inferior de desarrollo (Ti) en un periodo de 24 horas (Zalom *et al*., 1983). Los GDD describen el efecto de la temperatura en la tasa de desarrollo de las plantas y relacionan la tasa de desarrollo de forma lineal con las temperaturas superiores a  $T_i$ , por debajo de la cual se detiene el desarrollo. En algunos métodos para el cálculo de GDD, se introduce la temperatura umbral superior de desarrollo (Ts), y por encima de ésta, la tasa de desarrollo permanece constante (Ruml *et al*., 2021).

Existe un rango de temperaturas óptimo para el crecimiento de cada especie, para los cítricos, es de 13°C a 35°C según Hardy y Khurshid, (2021), y T<sup>i</sup> de 12.5°C a 13 °C, temperatura óptima de 23°C a 34°C y T<sup>s</sup> de 37°C a 39°C según Sharma *et al*., (2017). Las variaciones de las temperaturas a lo largo del año detienen o reanudan la actividad vegetativa de la planta y dan lugar a la floración, fructificación y maduración de frutos. De 8°C a 10° C la planta inicia el periodo de letargo, de 11°C a 12°C se interrumpe el crecimiento de raíces y brotes, de 13°C a 14° C las raíces y brotes entran en actividad, entre 20°C y 25°C se encuentra la temperatura óptima para la maduración de los frutos y de 30°C a 35° el exceso de calor provoca latencia estival (Medina, 1997).

La temperatura acumulada por encima del umbral fisiológico de los árboles de cítricos (12.5 °C) es el factor decisivo en la tasa de crecimiento (Mendel, 1968). Para naranjas y mandarinas se utiliza como temperatura base 12.5°C (Rivadeneira, 2012). En el caso de las naranjas, el crecimiento y desarrollo de raíces, brotes y frutos se ralentiza considerablemente por debajo de los 13°C (Bevington y Castle, 1986). Según Micheloud *et al*. (2017), la acumulación térmica a más de 13ºC resultó útil para predecir el inicio de la brotación de Citrus. Debido a que cada especie requiere un número definido de GDD para completar su desarrollo, es necesario conocer los grados-día de desarrollo acumulados (GDDA). La fecha para comenzar a acumular GDD, conocida como punto de biofijo, varía según la especie. Los puntos de biofijo generalmente se basan en eventos biológicos específicos, como la fecha de siembra (Zalom *et al*., 1983).

De esta manera, el concepto de unidades de calor también se utiliza en estudios fenológicos como la predicción de las fechas de siembra y cosecha, el rendimiento del cultivo, la duración de los estadios de la planta y el estado de madurez (Elnesr y Alazba, 2016). A medida que los intervalos temporales en los que se toman medidas de temperatura disminuyen, la precisión del cálculo de GDD aumenta. (Wilson y Barnett, 1983).

En la huerta experimental, al igual que muchas otras, ubicada dentro del municipio de Martínez de la Torre, Veracruz, no es utilizado este concepto para planificar actividades agrícolas como el control de plagas, programación de riego o fertilización. Se utilizan observaciones fenológicas anuales o intervalos fijos de días julianos. Los objetivos de este capítulo son estimar los GDD mediante cuatro métodos alternativos y compararlos con el método horario, la obtención de un modelo para calcular con el mejor método alternativo, el método horario y la creación de un mapa de GDDA mensual para el cultivo de lima Persa en Martínez de la Torre, Veracruz. Por lo anterior, este capítulo será de utilidad para los productores de lima Persa de la región, ya que servirá de apoyo para una mejor planificación de las prácticas culturales como riego, fertilización, control de plagas y cosecha.

# **3.2 Metodología**

## **3.2.1 Ubicación**

El estudio se llevó a cabo en el Rancho 'San Antonio' ubicado en el municipio de Martínez de la Torre, Veracruz, a 86 m de altitud sobre el nivel del mar (msnm), en las coordenadas 20° 5' 33.41" de latitud Norte y 97° 3' 24.46" de longitud Oeste (Figura 1). La zona presenta un clima cálido húmedo, con lluvias todo el año, temperatura media anual de 22 a 26 °C y precipitación media anual de 1900 a 2100 mm (INEGI, 2021). Un análisis de suelo reveló que la huerta tiene un suelo de textura Franco, un pH ácido de 5.19, conductividad eléctrica (C.E.) de 0.134 dS/m, capacidad de campo (C.C.) de 25.97 %, punto de marchitez permanente (P.M.P.) de 14.22 % y una densidad real de 2.23  $g/cm<sup>3</sup>$ .

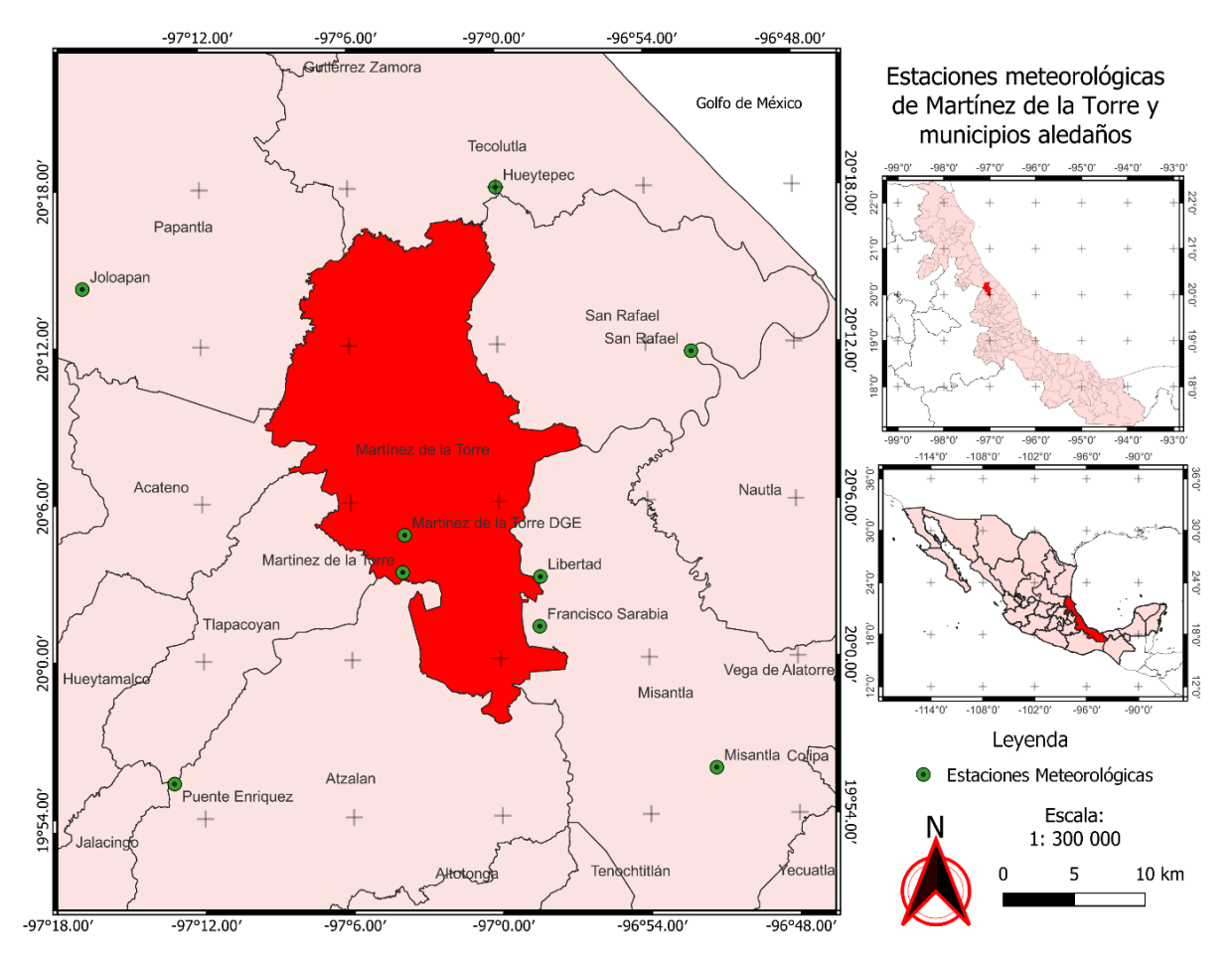

Figura 1. Mapa de ubicación que muestra la zona de interés y las estaciones meteorológicas utilizadas.

#### **3.2.2 Fuente de datos**

En esta parte del proyecto se empleó un sensor de temperatura y humedad marca HOBO, modelo MX2301A (Figura 2). El sensor fue instalado dentro de la huerta de estudio a 2 metros (m) de altura sobre el suelo, en la copa de un árbol de lima Persa, usando cinchos plásticos y fue configurado para tomar registros de temperatura mínima, máxima y humedad relativa cada hora.

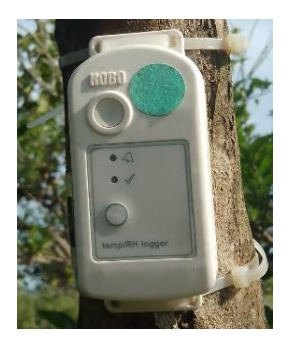

Figura 2. Sensor HOBO MX2301A operando en la huerta de lima Persa.

Adicionalmente se recopilaron los datos de temperatura máxima y mínima mensual de estaciones meteorólogas administradas por la CONAGUA, que están localizadas como se muestra en la Figura 1. Las características de las estaciones se describen en el Cuadro 1.

| Nombre                   | Altura (msnm) | Periodo       | Clave | Escala temporal  |
|--------------------------|---------------|---------------|-------|------------------|
| Martínez de la Torre DGE | 89.00         | $1954 - 2015$ | 30102 | Mensuales        |
| Martínez de la Torre     | 63.00         | 1954 - 2015   | 30213 | <b>Mensuales</b> |
| Libertad                 | 59.00         | $1954 - 2015$ | 30337 | Mensuales        |
| Francisco Sarabia        | 78.00         | 1970 - 1979   | 30062 | <b>Mensuales</b> |
| Misantla                 | 310.00        | $1925 - 2015$ | 30108 | <b>Mensuales</b> |
| Puente Enríquez          | 559.00        | 1946 - 1972   | 30219 | <b>Mensuales</b> |
| San Rafael               | 8.00          | 1963 - 1988   | 30153 | Mensuales        |
| Joloapan                 | 47.00         | 1963 - 1988   | 30079 | <b>Mensuales</b> |
| Hueytepec                | 30.00         | 1963 - 1988   | 30358 | Mensuales        |

Cuadro 1. Estaciones meteorológicas utilizadas en el estudio

## **3.2.3 Metodología del proceso de datos y del cálculo de grados-día de desarrollo**

Para calcular los GDD primero fue necesario adquirir los datos de las temperaturas, pues estas son indispensables para dicho proceso. La secuencia de pasos para el cálculo de los GDD y el análisis comparativo se muestra en la Figura 3. El primer paso fue la adquisición de registros horarios en formato .*xls* o .*csv* desde el sensor HOBO modelo MX2301A, desde donde se descargaron los datos a un dispositivo móvil empleando la conexión Bluetooth. Posteriormente, se usó Microsoft Excel para convertir los datos obtenidos de temperatura máxima y mínima, de horarios a diarios, que son requeridos para el cálculo de GDD mediante los métodos alternativos al horario. A esta información se le calculó su estadística descriptiva, que consiste en cálculo de valores máximo, cuartiles, mínimo, media, mediana y desviación típica utilizando Microsoft Excel.

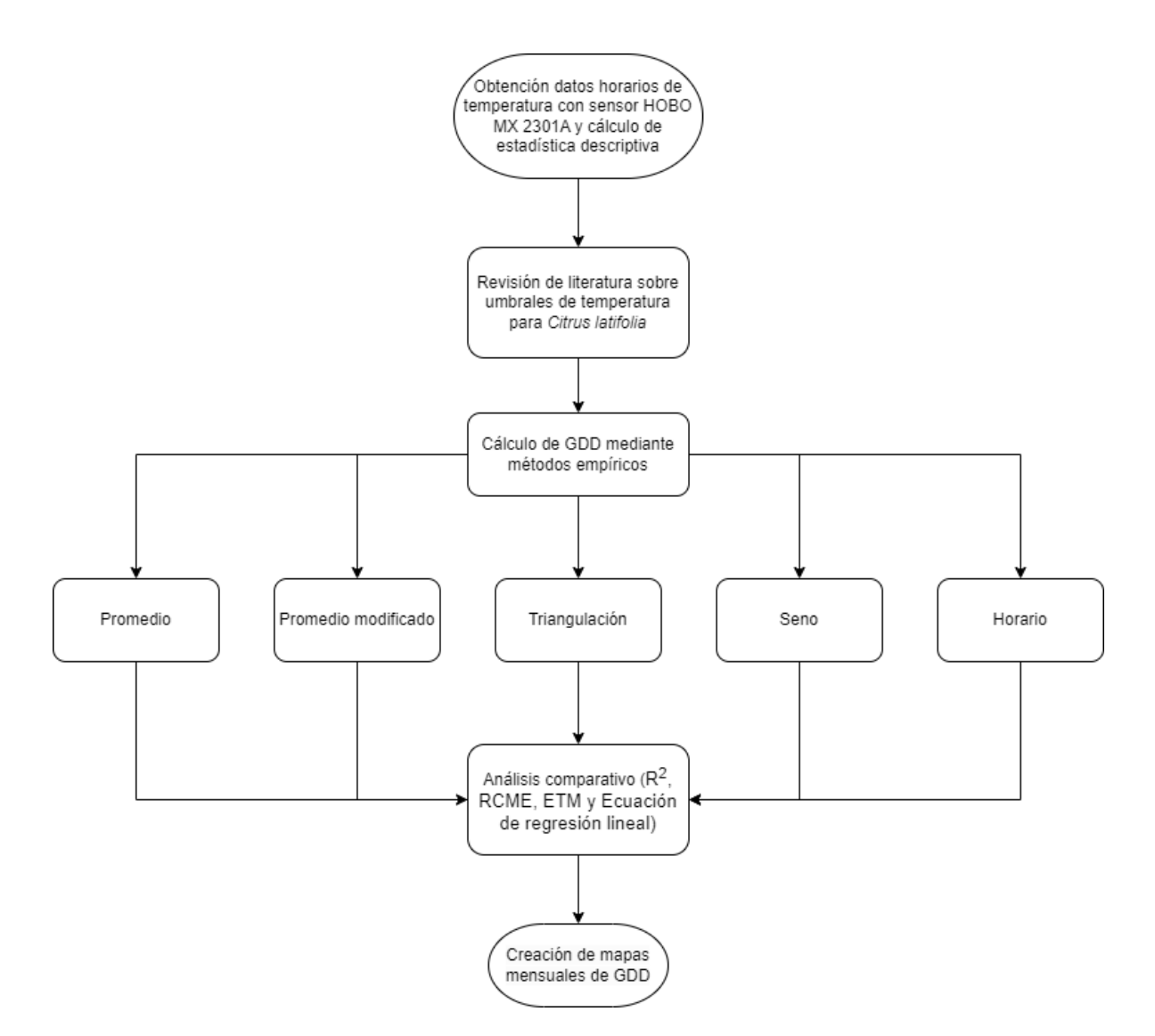

Figura 3. Flujograma que muestra la metodología para la obtención de los GDD.

El método horario (H) fue utilizado como referencia y se calculó mediante la ecuación mostrada en el Cuadro 2. Asimismo, se muestran las ecuaciones empleadas para el cálculo de GDD usando datos diarios mediante los métodos de: promedio (P), promedio modificado (PM), triangulación (T) y seno (S).

| Método | Ecuación/Condicionales                                                                                                    |            | <b>Referencias</b>                                              |
|--------|----------------------------------------------------------------------------------------------------|------------|-----------------------------------------------------------------|
| H      | $GHD = \begin{cases} T_h - T_i & T_h \leq T_s \\ T_s - T_i & T_s < T_h \end{cases}$ ; $GDD = [\sum_{i=1}^{24} GDH_i]/24$                                                                                                    | (1)        | Wilson y<br>Barnett,<br>(1983)                                  |
| P      | $GDD = \left[\frac{T_{max} + T_{min}}{2}\right] - T_i$                                                                                                    | (2)        | Wilson y<br>Barnett,<br>(1983)                                  |
| PM     | $GDD = \begin{cases} 0 & \left\lceil \frac{T_{max} + T_{min}}{2} \right\rceil < T_i \\ \left\lceil \frac{T_{max} + T_{min}}{2} \right\rceil - T_i & T_i < \left\lceil \frac{T_{max} + T_{min}}{2} \right\rceil < T_s \\ T_s - T_i & \left\lceil \frac{T_{max} + T_{min}}{2} \right\rceil > T_s \end{cases}$                                                                                                    | (3)        | McMaster y<br>Wilhelm,<br>(1997);Zhou<br>y Wang,<br>(2018)      |
| T      | GDD<br>$T_s < T_{min}$<br>$T_s - T_i$<br>$T_{max} < T_i$<br>$\frac{6(T_{max} + T_{min} - 2T_i)}{12}$<br>$T_i \leq T_{min} < T_{max} \leq T_s$<br>$\left(\frac{6(T_{max}-T_i)^2}{T_{max}-T_{min}}\right)/12$<br>$T_{min} < T_i < T_{max} < T_s$<br>$\left[ \frac{6 (T_{max} + T_{min} - 2 T_i)}{12} - \left[ \left( \frac{6 (T_{max} - T_s)^2}{T_{max} - T_{min}} \right) / 12 \right] \right] T_i < T_{min} < T_s < T_{max}$                                                                                                    | $\mid$ (4) | Sevacherian<br>et al.,<br>$(1977)$ :<br>Zalom et<br>al., (1983) |
| S      | $\frac{6(T_{max} - T_i)^2}{T_{max} - T_{min}} - \frac{6(T_{max} - T_s)^2}{T_{max} - T_{min}}\right] / 12 \t\t T_{min} < T_i < T_s < T_{max}$<br>$T_s - T_i$<br>$T_s < T_{min}$<br>$T_{max} < T_i$<br>$T_i \leq T_{min} < T_{max} \leq T_s$<br>$\frac{T_{max} + T_{min}}{2} - T_i$<br>$GDD = \left\{ \begin{array}{cc} \frac{1}{\pi}\left[\left(\frac{T_{max}+T_{min}}{2}-T_i\right)\left(\frac{\pi}{2}-\theta_1\right)+\alpha\cos\theta_1\right] & T_{min} < T_i < T_{max} < T_s \\ \frac{1}{\pi}\left[\frac{\left(\frac{T_{max}+T_{min}}{2}-T_i\right)\left(\frac{\pi}{2}+\theta_2\right)}{+\left(T_s-T_i\right)\left(\frac{\pi}{2}-\theta_2\right)-\alpha\cos\theta_2}\right] & T_i < T_{min} < T_s < T_{max} \end{array} \right.$<br>$\left\{\frac{1}{\pi}\left\{\frac{\left(T_{max}+T_{min}}{2}-T_i\right)(\theta_2-\theta_1)\right\}}{+\alpha[\cos\theta_1-\cos\theta_2]+(T_s-T_i)\left(\frac{\pi}{2}-\theta_2\right)}\right\}$ $T_{min} < T_i < T_s < T_{max}$ | (5)        | Allen,<br>(1976)                                                |
| GDDA   | $GDDA = \sum GDD$                                                                                                    | (6)        | Wilson y<br>Barnett,<br>(1983)                                  |

Cuadro 2. Cinco métodos de cálculo de GDD y sus fórmulas. Fórmula de cálculo de GDDA.

Donde, GHD son los grados-hora de desarrollo,  $T<sub>h</sub>$  es la temperatura media horaria en  $\degree C$ ,  $T_s$  es la temperatura umbral superior en °C,  $T_i$  es la temperatura umbral inferior en °C,  $T_{max}$  es la temperatura máxima diaria en °C, T<sub>min</sub> es la temperatura mínima diaria en °C. Las ecuaciones auxiliares para el método del seno se calculan como:

$$
\theta_1 = \sin^{-1}\left[\left(T_i - \frac{T_{max} + T_{min}}{2}\right)/\alpha\right] \tag{7}
$$

$$
\theta_2 = \sin^{-1}\left[\left(T_s - \frac{T_{max} + T_{min}}{2}\right)/\alpha\right] \tag{8}
$$

$$
\alpha = \frac{T_{max} - T_{min}}{2} \tag{9}
$$

#### **3.2.4 Análisis comparativo**

El análisis estadístico comparativo entre el método horario y los métodos alternativos se realizó mediante un análisis de varianza (ANOVA) y una regresión lineal, cuyos estadísticos se describen en el Cuadro 3. Los cálculos del promedio  $(\bar{x})$ , desviación típica ( $\sigma$ ), error típico de la media (ETM), la matriz de correlación, coeficiente de determinación (R2) y la raíz del error cuadrático medio (RECM), fueron realizados en Microsoft Excel.

| Estadístico                     | Simbología     | Fórmula                                                     |
|---------------------------------|----------------|-------------------------------------------------------------|
| Promedio                        | $\overline{x}$ | $\overline{x} = \frac{1}{n} \sum x_i$                       |
| Desviación típica               | $\sigma$       | $\sigma = \sqrt{\sum_i^n \frac{(x_i - \overline{x})^2}{n}}$ |
| Error típico de la media        | <b>ETM</b>     | $ETM = \frac{\sigma}{\sqrt{n}}$                             |
| Coeficiente de determinación    | $\mathbb{R}^2$ | $R^2 = 1 - \frac{\sigma_r^2}{\sigma_r^2}$                   |
| Raíz del error cuadrático medio | <b>RECM</b>    | $RECM = \sqrt{\frac{1}{n} \sum_{i=1}^{n} (y_i - f_i)^2}$    |

Cuadro 3**.** Estadísticas utilizadas para comparar los métodos de GDD.

Donde *x* son los valores observados de los elementos de la muestra, *n* es el número de observaciones, *σ<sup>r</sup>* es la varianza residual, *y<sup>i</sup>* son los valores predichos y *f<sup>i</sup>* los valores observados

# **3.2.5 Representación espacial de los valores de GDDA mensuales para el municipio de Martínez de la Torre**

El proceso para la elaboración de mapas que representan los grados-día de desarrollo acumulados por mes se presenta en el flujograma de la Figura 4.

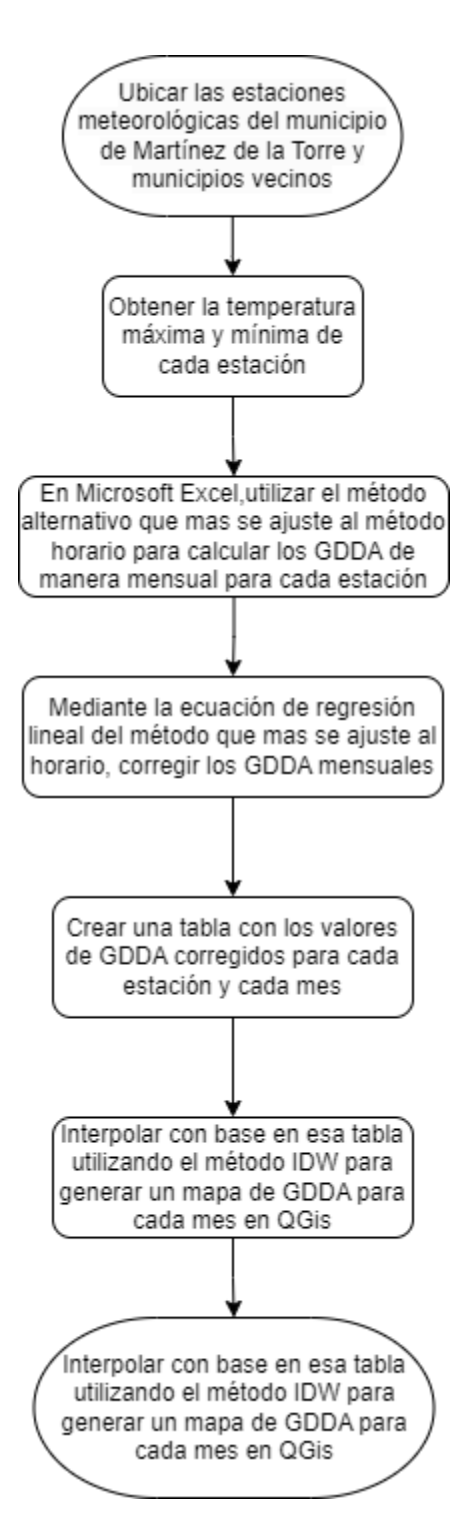

Figura 4. Flujograma de creación de mapas de GDDA mensuales.

De las estaciones meteorológicas de CONAGUA mostradas en el Cuadro 1, se extrajeron los datos mensuales disponibles de las temperaturas máximas y mínimas. Utilizando Microsoft Excel se calcularon los GDDA con el método alternativo que más se ajustó al método horario, y en el mismo software se utilizó la ecuación de regresión lineal obtenida para ajustar los datos hacia el método horario. En el Software QGis se realizó una interpolación mediante el método de inverso de la distancia ponderada (IDW). Los resultados obtenidos se presentan en la siguiente sección.

#### **3.3 Resultados y discusión**

#### **3.3.1 Registros y proceso de datos de temperatura**

Los registros de temperaturas máximas ( $T_{maxH}$ ), mínimas ( $T_{minH}$ ) y medias horarias ( $T_{medH}$ ) obtenidas del sensor para el periodo del 17 de abril de 2022 al 29 de abril de 2023 se muestran en la Figura 5. Durante el periodo del 24 de mayo al 17 de junio de 2022, no se cuenta con registros por un error del sensor, por lo que los valores para esas fechas fueron estimados mediante el método de medias móviles.

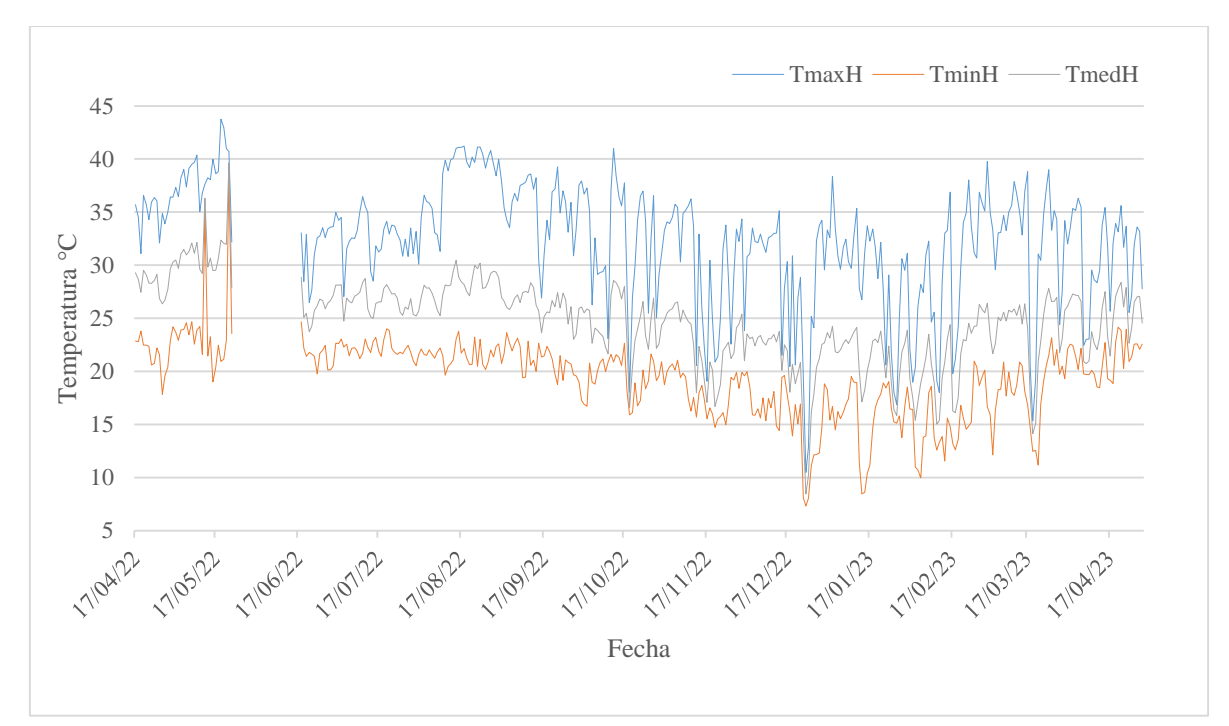

Figura 5. Registros de temperaturas horarias máximas, medias y mínimas obtenidas por el sensor HOBO MX2301A en Martínez de la Torre, Veracruz.

Durante el periodo de estudio, el valor máximo de  $T_{\text{maxH}}$  fue 43.74 °C, que se presentó el 19 de mayo de 2022, mientras que el mínimo fue 8.55 °C del 24 de diciembre de 2022. Este valor atípico no pudo contrastarse con el obtenido por las estaciones meteorológicas cercanas, dado que la única que se reporta aún en operación, Martínez de la Torre DGE, presenta datos hasta el año 2021. El valor mínimo de T<sub>minH</sub> fue 8.40 °C y ocurrió el 24 de diciembre de 2022, mientras el máximo fue 38.50 °C que ocurrió el 22 de mayo de 2022. Los estadísticos descriptivos de los datos de temperatura horaria, temperatura máxima y temperatura mínima se muestran en Figura 6.

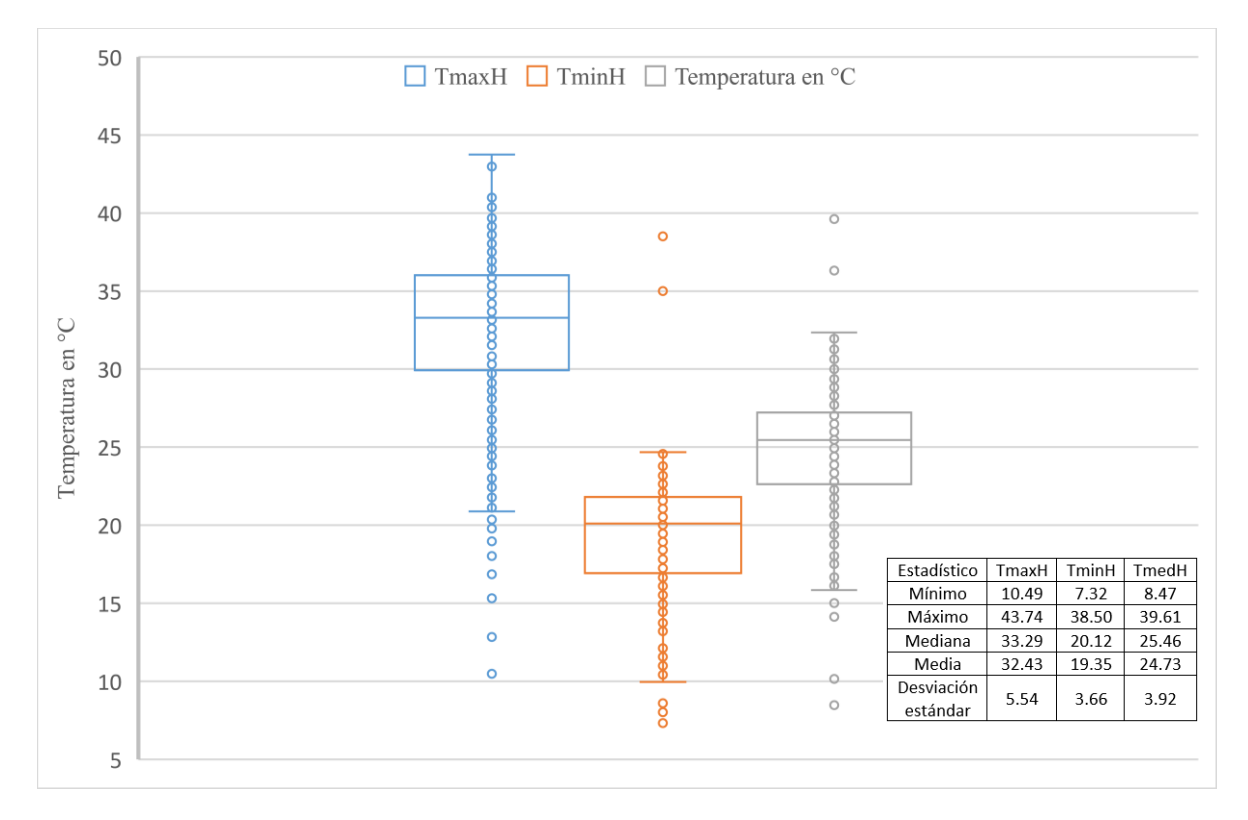

Figura 6. Estadísticos descriptivos de registros de temperaturas horarias tomados con el Sensor HOBO.

El promedio de T<sub>medH</sub> para todo el periodo fue de 24.73 °C con una desviación estándar (σ) de 3.92. Para  $T_{\text{maxH}}$  el promedio es 32.43 °C y  $\sigma$  es 5.54. En el caso de  $T_{\text{minH}}$ , el promedio es 19.35 °C y la σ de 3.66. Los datos extremos mostrados en el gráfico de cajas de la Figura 6 pueden deberse a mediciones parciales diarias.

#### **3.3.2 Cálculo de GDD**

Como resultado de la revisión de literatura, se pudo constatar que no existe información específica de los requerimientos térmicos de lima Persa, sin embargo, existen estudios que se refieren al género *Citrus* y fueron considerados para este trabajo, los cuales se reúnen en el Cuadro 4.

| $T_i$ °C | T. °C  | Referencia                       | $T_i$ °C    | $T_s$ °C    | Referencia               |
|----------|--------|----------------------------------|-------------|-------------|--------------------------|
| 13.00    | 35.00  | Hardy y Khurshid, 2021<br>Citrus | 13.00       | $\sim$      | Bevington y Castle, 1986 |
| 13.00    | 35.00  | Medina, 1997 Citrus              | 12.50-13.00 | 37.00-39.00 | Sharma et al., 2017      |
| 13.00    | $\sim$ | Micheloud, et al., 2017          | 12.50       |             | Mendel, 1968             |
| 12.00    | $\sim$ | Rivadeneira, 2012                |             |             |                          |

Cuadro 4. Temperaturas umbrales para el género *Citrus.*

Según esta revisión, el valor más utilizado por los investigadores es de 13 °C para T<sub>i</sub> y 35 °C para Ts. Los valores calculados de GDD según el método horario y los métodos alternativos se muestran en la Figura 7.

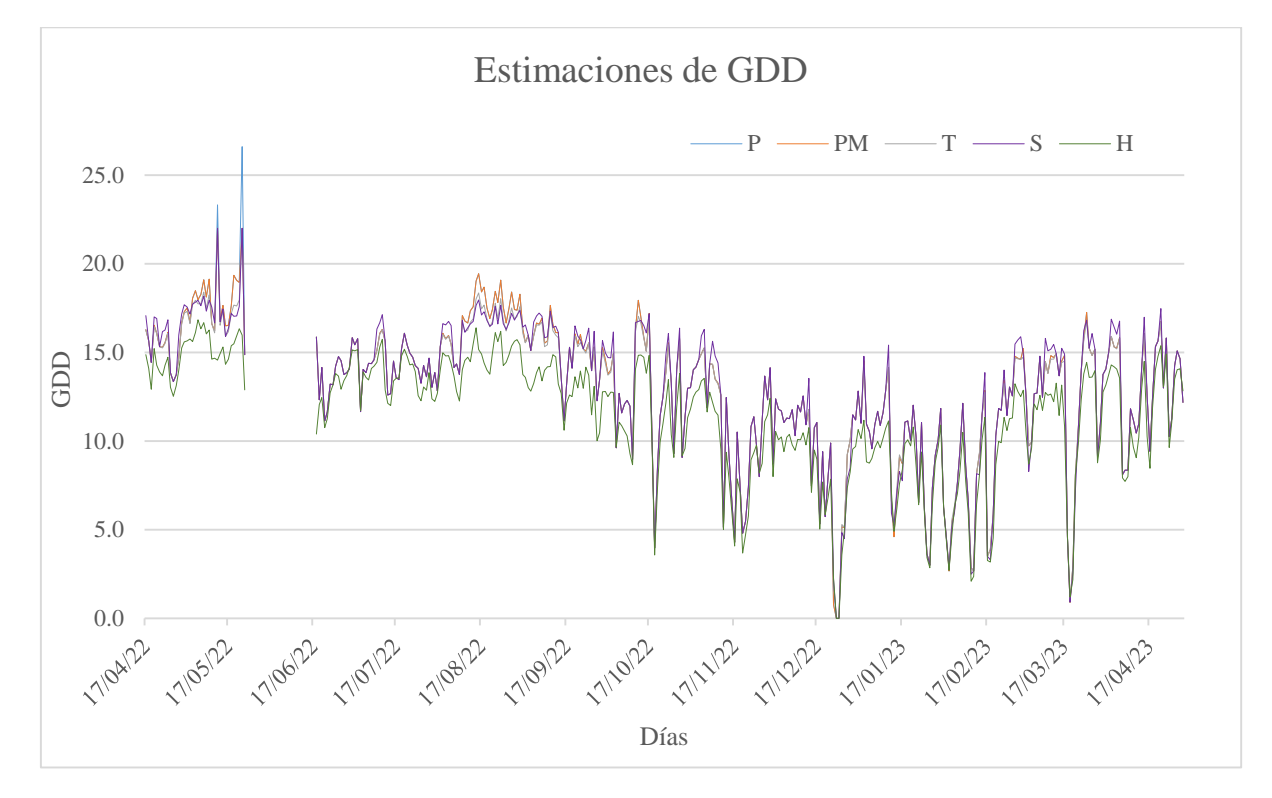

Figura 7. GDD estimados mediante cinco métodos en Martínez de la Torre, Veracruz.

Se aprecia que los cuatro métodos alternativos presentaron picos y valles con similares tendencias. Sin embargo, en los días con las temperaturas más elevadas, el método de promedio y promedio modificado sobreestimaron los GDD. Se observa también que el método horario estima menos GDD cada día respecto a los alternativos. El pico máximo de GDD se presentó el 22 de mayo de 2022, con un valor de 26.61 °C estimado por el método P. Por otra parte, los métodos PM, T y S estimaron para el mismo día 22.00 GDD (máxima del periodo estudiado), mientras que el método H estimó 15.98 GDD, lo que representa una diferencia con el método P de 10.63 GDD. El valle mínimo ocurre el 24 de diciembre de 2022, que coincide con el que el valor mínimo de TmaxH donde todos los métodos estimaron 0.00 GDD, debido a que las temperaturas estuvieron por debajo del umbral inferior de desarrollo Ti.

#### **3.3.3 Cálculo de los Grados-Día de desarrollo Acumulados (GDDA)**

Los valores GDDA calculados mediante el método horario y los cuatro métodos alternativos, para el periodo de estudio se muestran en la Figura 8.

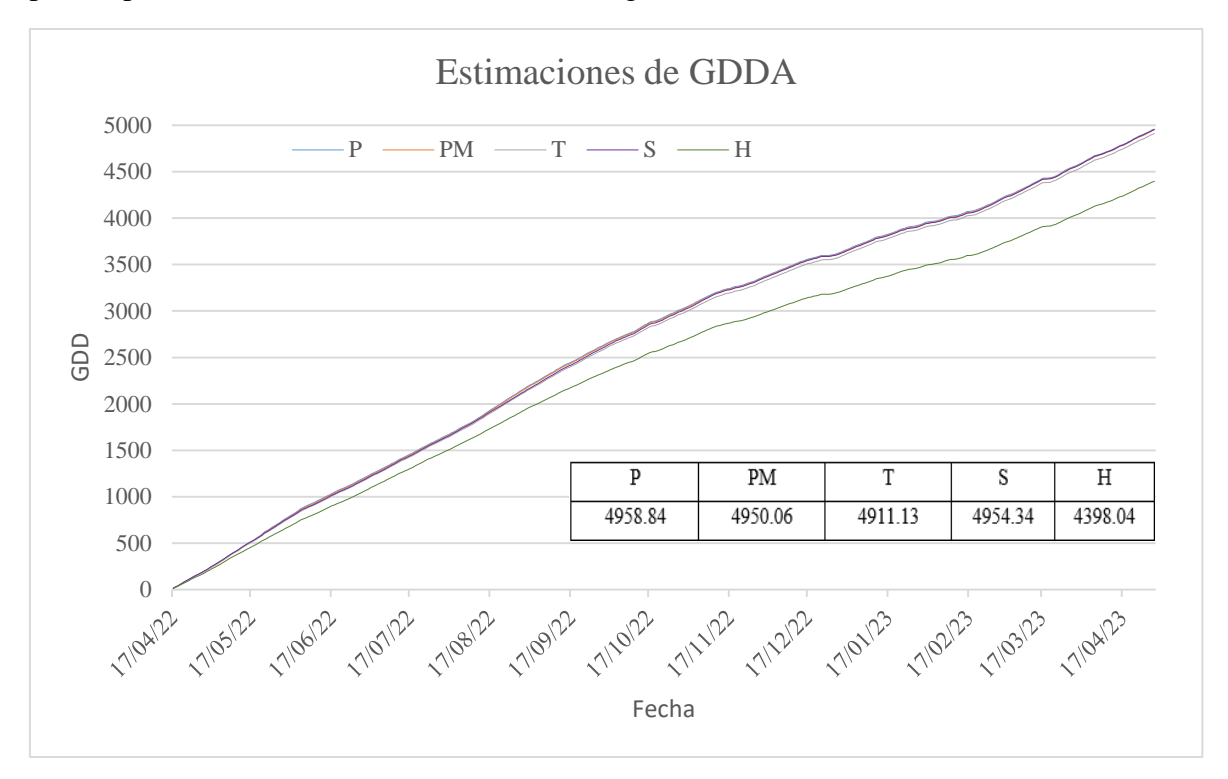

Figura 8. Valores de GDDA calculados con el método horario y 4 métodos alternativos para Martínez de la Torre, Veracruz, desde el 17/04/2022 al 29/04/2023.

A mediados de abril de 2022, todos los métodos presentan valores similares y las diferencias son menores a 15.62 GGDA. Desde finales de abril y durante el mes de mayo de 2022, las diferencias respecto al método horario se hicieron cada vez mayores, alcanzando valores de hasta 82.58 GDDA; cabe resaltar, que en mayo de 2022 se presentaron las temperaturas más elevadas del año, lo que puede haber influido de manera importante para que las diferencias entre los métodos se hagan más amplias. Se observa que todos los métodos alternativos sobre estimaron al método horario durante todo el periodo de estudio. Los cuatro métodos alternos se parecen entre sí, ya que presentaron una diferencia de 47.71 GDD entre el método que más GDDA estimó (P, con 4958.84 GDDA) y el valor mínimo (T, con 4911.13 GDD). La diferencia con el método horario al final del ciclo de estudio creció hasta los 513.09 GDD entre Triangulación y Horario lo que representan aproximadamente 51 días julianos, asumiendo que cada día se presentan 10.00 GDD en promedio.

#### **3.3.4 Análisis estadístico**

El Cuadro 5 muestra la estadística descriptiva para los valores de GDD estimados mediante todos los métodos utilizados en este estudio, esto incluye el promedio  $(\bar{x})$ , desviación típica y error típico de la media

Cuadro 5. Estadística descriptiva de los valores de GDD estimados mediante el método horario y cuatro métodos alternativos

| Método    | Mín  | Máx   | Σx    | σ    | <b>ETM</b> |
|-----------|------|-------|-------|------|------------|
| H         | 0.00 | 16.84 | 11.46 | 3.38 | 0.18       |
| P         | 0.00 | 26.61 | 12.91 | 3.96 | 0.21       |
| <b>PM</b> | 0.00 | 22.00 | 12.89 | 3.92 | 0.21       |
| т         | 0.00 | 22.00 | 12.80 | 3.78 | 0.20       |
| S         | 0.00 | 22.00 | 12.93 | 3.93 | 0.21       |

Estos resultados indican que las mayores diferencias respecto al método horario se dan en los valores máximos donde el método horario tuvo un valor de 16.84 GDD, mientras que el método P alcanzó 26.61 GDD y 22.00 GDD para los demás métodos. El valor mínimo para todos los métodos fue de 0.00 GDD. La media para el método H fue 11.46 GDD, y los demás métodos variaron entre 12.80 y 12.93 GDD. El método T presentó de entre los métodos alternativos la menor σ (3.78 GDD) y menor ETM (0.20 GDD). Lo anterior se confirma en la matriz de correlación en el Cuadro 6, donde tiene el mayor coeficiente de correlación (0.973) con el método horario.

| Método | P    | <b>PM</b> | т    | S    | H    |
|--------|------|-----------|------|------|------|
| P      | 1.00 |           |      |      |      |
| PM     | 0.99 | 1.00      |      |      |      |
| T      | 0.99 | 0.99      | 1.00 |      |      |
| S      | 0.98 | 0.99      | 0.99 | 1.00 |      |
| H      | 0.96 | 0.97      | 0.97 | 0.96 | 1.00 |

Cuadro 6. Matriz de correlación de los métodos para GDD

El análisis de regresión lineal (Cuadro 7) arrojó que los métodos alternativos comparados con el horario presentan valores del coeficiente de determinación  $(R^2)$  que oscilan entre 0.930 a 0.946, un valor de RECM que oscila entre 0.86 a 0.99 GDD y un ETM que oscila entre 0.79 a 0.90 GDD. Además, se presenta la ecuación que permite el cálculo del método horario mediante los métodos alternativos.

Cuadro 7. Estadísticas comparativas de los valores de GDD estimados mediante métodos alternativos al horario y ecuaciones de regresión

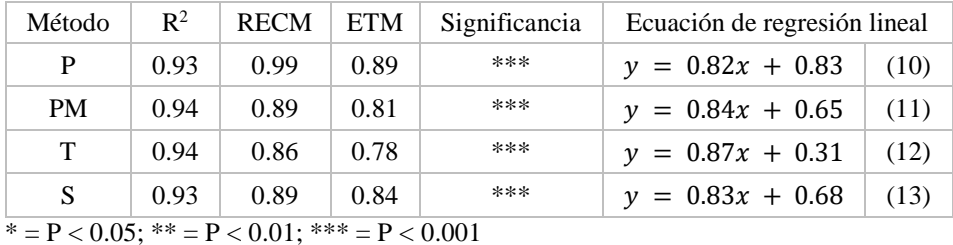

Estos resultados indican que las diferencias estadísticas encontradas en todos los métodos son altamente significativas y que el método más preciso es el de triangulación (T), con un  $R^2$  de 0.946, ETM de 0.79 GDD y RECM de 0.86 GDD.

## **3.3.5 Distribución espacial mensual de GDDA para Martínez de la Torre**

Los mapas mensuales de GDDA estimados con el método de triangulación para el municipio de Martínez de la Torre, Veracruz, se muestran en la Figura 9.

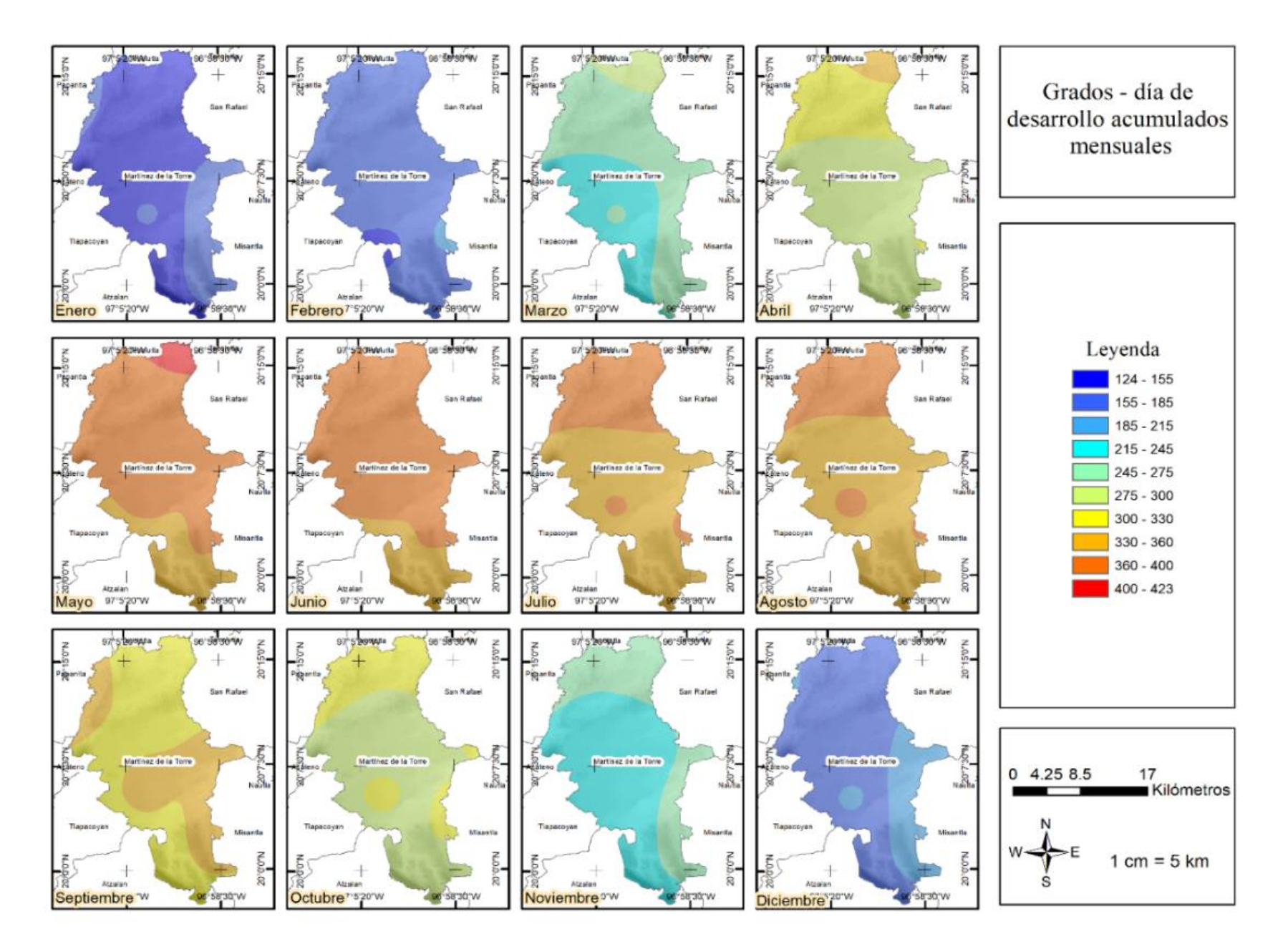

Figura 9. Mapas de GDDA mensuales de Martínez de la Torre estimados mediante el método de triangulación.

Los valores más altos de GDDA ocurren durante la primavera y el verano, en los meses de mayo, junio, julio y agosto. Específicamente, es en el mes de mayo cuando más se acumulan los GDD mensuales (423.22 GDDA). Los valores más bajos se presentan durante el invierno, en los meses de diciembre, enero y febrero, siendo el mes con menos GDD enero (124 GDDA). Las zonas con los valores más bajos de GDDA se concentran en la zona sur del municipio, que se encuentra a una mayor altura (hasta un máximo de 500 m) sobre el nivel del mar. La zona norte, que colinda con el municipio de San Rafael, próximo a la costa y que se encuentra a menor altura sobre el nivel del mar (con un mínimo de 30 msnm), presenta los valores más altos de GDDA.

#### **3.4 Conclusiones**

De los métodos utilizados, el que más se ajusta al método horario es el de triangulación, con una diferencia anual acumulada con el método horario de 513.1 GDDA al final del ciclo, lo que representa un 11.67 %. Esto puede traducirse en unos 51 días calendario asumiendo que cada día se acumulan unos 10.00 GDD en promedio. Sin embargo, a pesar de lo anterior, el método de promedio que destaca por su sencillez puede ser usado cuando se carezca de una Ts, esperando un cálculo sobreestimado en un 12.75 % respecto al método horario. La información generada en este trabajo se usó para crear mapas (Figura 9) donde se muestra la distribución espacial de GDD en el municipio de Martínez de la Torre, Veracruz, que pueden utilizarse para zonificar con mayor precisión las áreas de producción de lima Persa, así como planificar mejor las laborales agrícolas como riego, fertilización, control de plagas y enfermedades.

#### **4 Adquisición y procesamiento de imágenes RGB obtenidas con un dron**

#### **4.1 Introducción**

La fotogrametría es la ciencia de obtener información sobre las superficies y objetos sin contacto físico con los objetos, y de medir e interpretar esta información (Schenk, 2005). El concepto de fotogrametría se puede simplificar como la toma de una imagen en 3D, que se proyecta en perspectiva en una imagen 2D. Como resultado, una característica cualquiera, vista desde una ubicación particular en una imagen, puede estar en cualquier lugar a lo largo de un rayo proyectado desde el centro de la cámara hacia el infinito. Esto es un problema que se puede resolver si se identifica la misma característica visible en dos fotografías diferentes, para después encontrar la intersección de los dos rayos correspondientes, lo que se conoce como triangulación. Usando la triangulación, cualquier característica vista en al menos dos fotografías tomadas en ubicaciones conocidas se pueden localizar en 3D. (Remondino y Elhakim, 2006).

El primer paso en la fotogrametría es la adquisición de datos, que es obtener información confiable sobre las propiedades de superficies y objetos sin tener contacto físico. Después, se obtienen productos fotográficos, que son derivados de fotografías individuales o compuestos de fotografías superpuestas. Si el suelo tiene un relieve, entonces la fotografía debe ser rectificada diferencialmente y obtener una ortofoto. Los fotomosaicos son los más conocidos, pero también se utilizan compuestos con ortofotos, llamados mapas de ortofotos u ortomosaicos. En la actualidad, existe la posibilidad de generar estos productos con métodos de fotogrametría digital (Schenk, 2005). El software Pix4D tiene una interfaz de fácil utilización y ofrece múltiples módulos integrados para cumplir con los propósitos topográficos y de fotogrametría, además este software tiene la capacidad de georreferenciación y generación de ortofotos, lo que lo convierte en una mejor opción comparado contra otras disponibles en el mercado, como AliceVision o Meshroom (Lau *et al*., 2022). Este software se ha utilizado en trabajos relacionados con variables agrícolas, como un estudio efectuado en un cultivo de maíz, ubicado en el estado de Morelos, que combinó las imágenes aéreas tomadas con un vehículo aéreo no tripulado y las procesó para obtener mapas en 2D y 3D, un modelo digital de elevaciones y un ortomosaico. En este trabajo, el software Pix4D realizó la corrección geométrica de las imágenes en base a los puntos de control terrestres. (Marcial-Pablo, 2017)

Aunque es común considerar la altura del cultivo en el manejo agrícola, rara vez se aborda la variación en la altura entre las plantas en campo porque es difícil evaluarla a partir de mediciones de campo puntuales. Sin embargo, la creación de modelos espaciales de altura de cultivo aplicada a imágenes de drones se puede hacer fácilmente (Malachy *et al*., 2022). El estudio realizado por Chang *et al.* (2017) en el cultivo de sorgo, mostró que los datos

obtenidos con drones pueden proporcionar mediciones de altura de cultivos confiables y no destructivas, que es capaz de monitorear la altura de los cultivos y podría reemplazar el trabajo de campo intensivo en mano de obra. En este sentido, los objetivos de este capítulo son adquirir imágenes RGB con un dron, realizar una restitución fotogramétrica de las imágenes y obtener un ortomosaico, un modelo digital del terreno (Digital Terrain Model, DTM) y un modelo digital de superficie (Digital Surface Model, DSM) para cada fecha de vuelo. El ortomosaico servirá para calcular posteriormente índices espectrales que permitan calcular variables como el contenido de nitrógeno y los GDDA, el DTM y el DSM serán útiles para calcular variables agronómicas como altura, diámetro y distancia entre plantas.

#### **4.2 Metodología**

En esta sección se describe la metodología empleada para esta parte del proyecto. El primer paso fue la selección de la zona de estudio, posteriormente se describe el equipo utilizado para adquirir las imágenes RGB. Después se detalla la metodología para la obtención de las imágenes, y por último se explica el proceso seguido para procesar las imágenes y adquirir modelos que se utilizaran en los capítulos posteriores.

#### **4.2.1 Ubicación**

El estudio se llevó a cabo en el Rancho 'San Antonio', que se describe en el Capítulo 3. Su ubicación se detalla en la Figura 10.

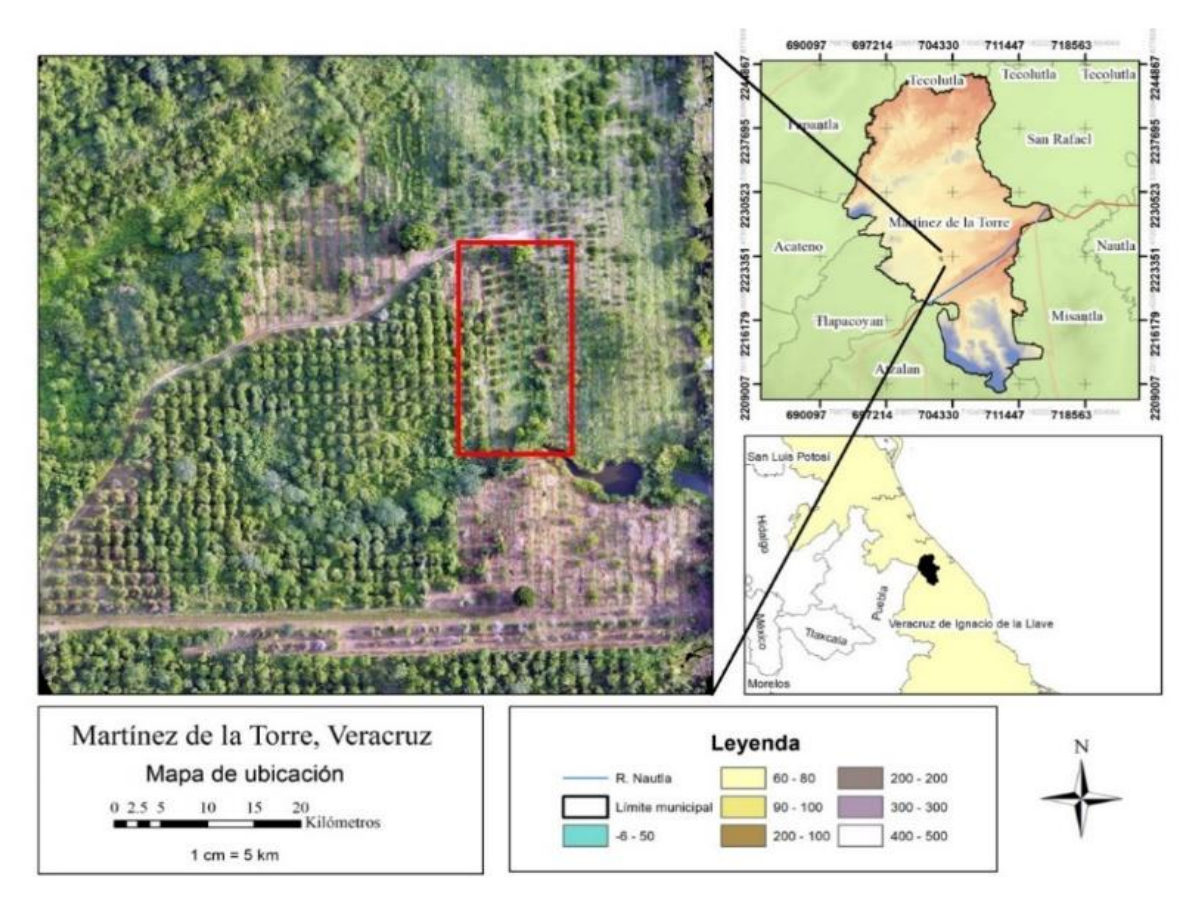

Figura 10. Mapa de ubicación de la huerta de lima Persa en Martínez de la Torre, Veracruz.

#### **4.2.2 Equipo utilizado en la adquisición de imágenes**

El dron utilizado para la adquisición de imágenes RGB, (Figura 11), es un cuadricóptero marca DJI, modelo Mini SE, que posee una velocidad máxima horizontal de 13 m/s, vertical de 4 m/s y una autonomía de vuelo máxima de 30 minutos. El vehículo cuenta con GPS que le permite volar y obtener imágenes que proporcionan altitud, longitud, altura y fecha de manera automática. Está equipado con una cámara son sensor CMOS de 1/2.3 pulgadas, capaz de grabar vídeos en hasta 2.7K y hacer fotos de 12 megapíxeles, con una resolución de imagen de 4000 por 3000 pixeles (DJI, 2022), que se muestra en la Figura 11. Un GPS de la marca Garmin, modelo eTrex 32x fue utilizado para establecer los puntos de control para incrementar la precisión del posterior procesamiento de imágenes. El aparato cuenta con conectividad tanto al sistema GPS, como al sistema GLONASS, brújula y altímetro barométrico (GARMIN, 2022).

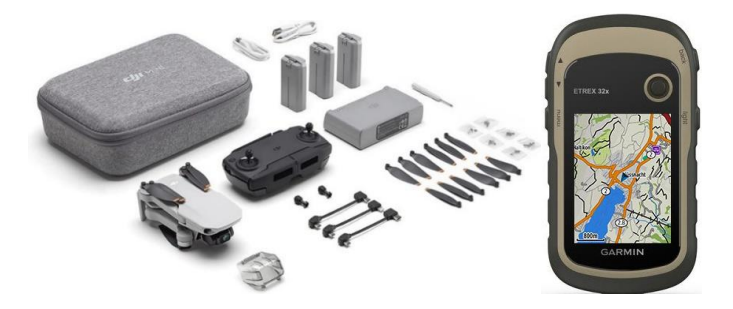

Figura 11. Dron DJI Mini SE y GPS Garmin eTrex 32x.

# **4.2.3 Método de adquisición de imágenes**

El proceso de obtención de las imágenes mediante el dron detallado en la sección anterior se describe en la Figura 12.

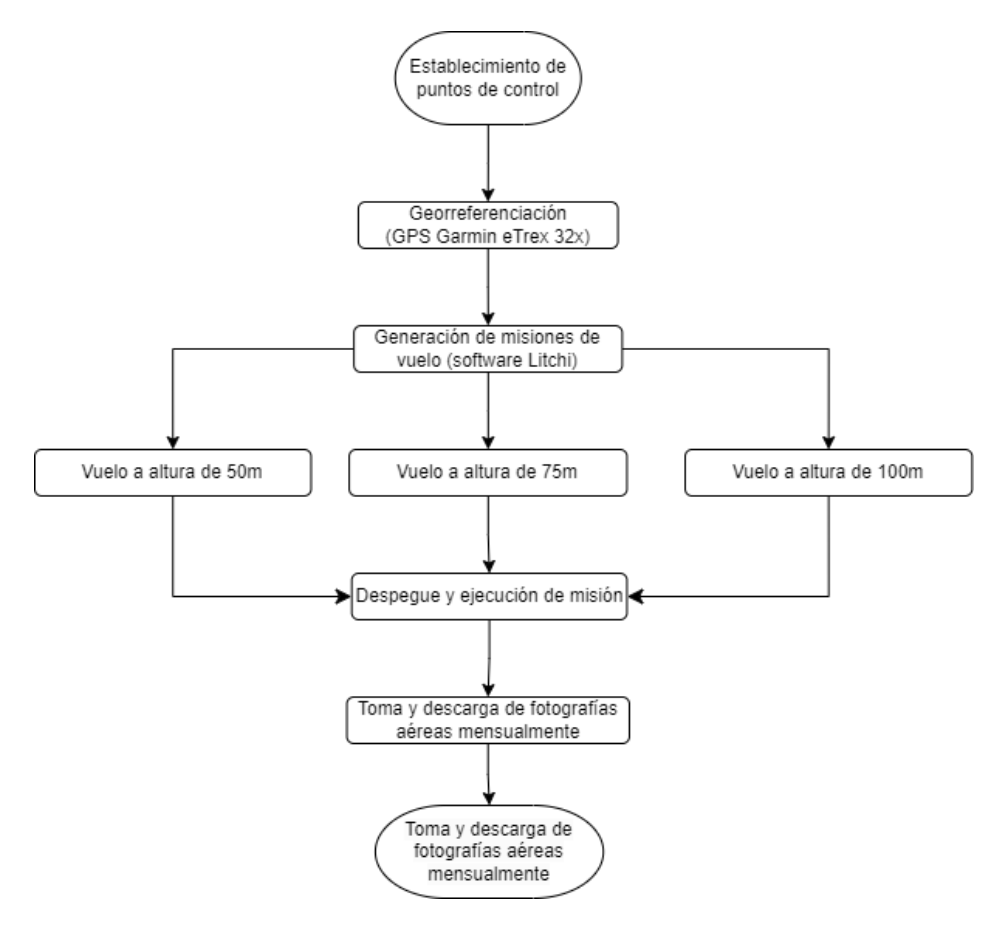

Figura 12. Flujograma para adquisición de las imágenes mediante un dron.

Se marcaron en el área a sobrevolar siete puntos de control fijos, distribuidos por toda la parcela y el área circundante. En cada uno de estos puntos se colocó una estaca pintada en rojo y se trazó una marca en forma de X con cal, con centro en la estaca, la cual fue remarcada antes de cada vuelo, como se muestra en la Figura 13. Las coordenadas de cada punto están en el sistema UTM Zona 14 Norte datum WGS84.

Para poder planificar las misiones de vuelo y configurar el dron, se adquirió e instaló en el teléfono celular el software para Android *Litchi for DJI Drones (Beta)*, en el cual se configuraron tres misiones de vuelo: a 50 m de altura, con un traslape frontal de 94 %; a 75 m de altura, con un traslape frontal de 96 % ; y a 100 m de altura, con un traslape frontal de 97 %, resultando en ocho líneas de vuelo con una separación de 40 m entre líneas para los vuelos de 100 y 75 metros y 10 líneas para el vuelo de 50 metros a una velocidad de 4.5 m por segundo y obteniendo fotografías cada segundo (Figura 13, izquierda). Las misiones en las tres alturas mencionadas fueron ejecutadas de manera mensual sobre el área de estudio de la huerta de lima Persa (Figura 13, derecha), tomando 13 fechas en total.

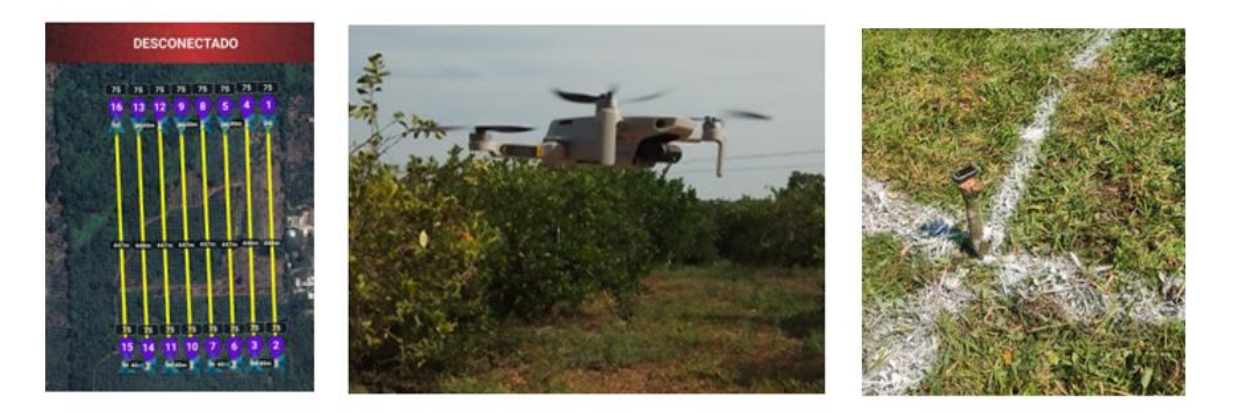

Figura 13. Plan de vuelo con software Litchi (izquierda) y DJI Mini SE finalizando misión (centro) y marca del punto (derecha).

Los vuelos tuvieron una duración de entre 12 minutos a 100 m, 16 minutos a 75 m, hasta 19 minutos a 50 m. Se ejecutaron de manera consecutiva entre las 11 y las 12 horas, para evitar las sombras largas producidas en horarios próximos a la salida y la puesta de sol, y así facilitar el trabajo del software al realizar la restitución fotogramétrica.

## **4.2.4 Procesamiento de imágenes**

Para el procesamiento fotogramétrico se instaló el software Pix4D en un equipo de cómputo DELL Precision T1700, que cuenta con un procesador Intel i7-4790, 32 Gigabytes de memoria RAM y una tarjeta de video NVIDIA Quadro K620 de 2GB. La metodología para el procesamiento de las imágenes se describe en la Figura 14.

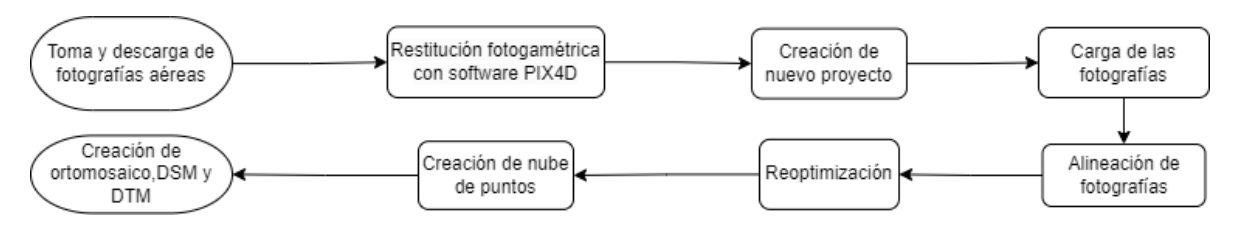

Figura 14. Flujograma del procesamiento de las imágenes.

Para procesar las imágenes obtenidas se descargaron al equipo de cómputo a partir de la tarjeta micro SD que se monta en el dron. Para la restitución fotogramétrica se utilizó el software Pix4D siguiendo los pasos que se detallan:

1. Se creó un proyecto nuevo dándole un nombre y escogiendo la ubicación donde se guardó en el sistema.

2. Para cargar al software las imágenes del vuelo se utilizó el botón "desde carpeta" y se seleccionó la carpeta que contiene las imágenes del vuelo.

3. En la opción "1. Procesamiento inicial", se comienza el paso 1 en el software, el pre procesamiento, que consiste en la alineación de las imágenes basado en los datos GPS del dron.

4. Una vez alineadas, se seleccionó el sistema de coordenadas y se cargó el archivo donde se encuentran los puntos y sus coordenadas para ingresarlos al software y así aumentar la precisión de la georreferenciación.

5. Posteriormente los puntos de control se identificaron en todas las imágenes en la cuales se logren visualizar. Una vez identificado, se hizo el marcado de cada punto de control en las imágenes y se usa la opción "aplicar" para que quede registrado.

6. Ya registrados todos los puntos, se seleccionó en "procesar" la opción "reoptimizar". Al finalizar este paso, que es una repetición del paso 1, el alineado de las fotos con una mayor precisión, nos dio un reporte indicando que este paso se llevó a cabo con éxito.

7. Ya reoptimizado se siguió con el segundo proceso, la opción "2. Nube de puntos y malla", que crea una nube de puntos y una malla y de manera simultánea el tercer proceso "3. (DSM, por sus siglas en inglés)" y se seleccionó la casilla del producto extra que es un modelo digital de terreno (DTM, por sus siglas en inglés).

8. Una vez finalizado el procesamiento del paso 3, se obtuvo un ortomosaico, un modelo digital de superficie y un modelo digital en formato de salida .TIFF, que podemos guardar y exportar.

## **4.3 Resultados**

# **4.3.1 Adquisición de imágenes**

Los siete puntos georreferenciados sobre la huerta de lima Persa y sus coordenadas en el sistema UTM Zona 14 Norte se muestran en la Figura 15.

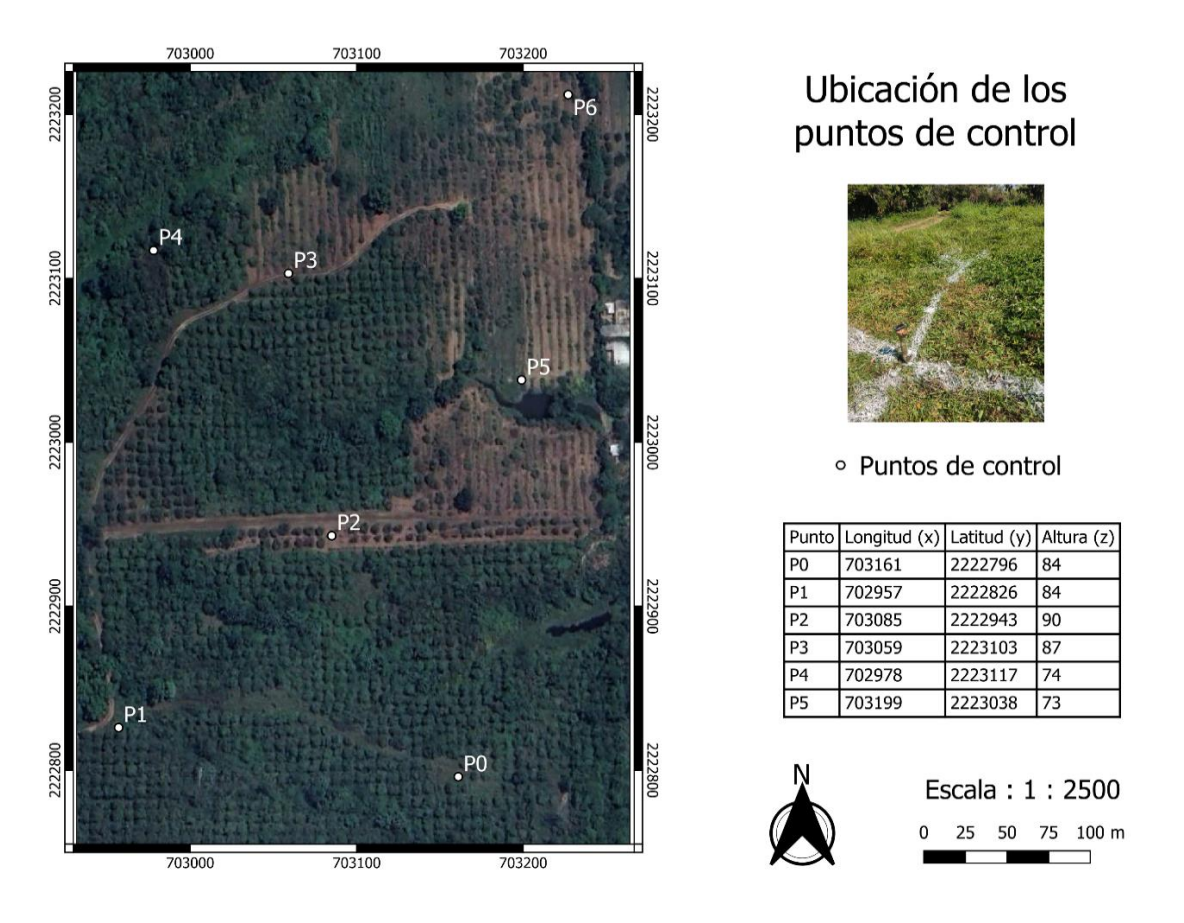

Figura 15. Ubicación de los puntos de control.

Se puede observar, que los puntos varían en altura sobre el nivel del mar, desde el valor mínimo de 73 m hasta el valor máximo de 90 m, que representa una diferencia de 17 m. En la Figura 16 se muestran las fechas de vuelo en que fueron capturadas imágenes aéreas y procesadas en PIX4D.

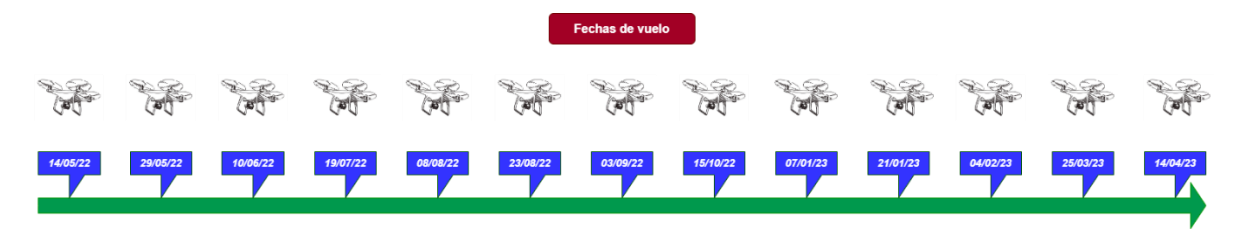

Figura 16. Fechas de vuelo con el dron para obtención de imágenes y su procesamiento.

La obtención de imágenes aéreas se efectuó de manera mensual, así como el procesamiento de las mismas en el software PIX4D. Estas imágenes se utilizaron para calcular variables agronómicas que se describen en el Capítulo 6 y para identificar las fases fenológicas que se explica en el Capítulo 4. Las características de las misiones de vuelo, como altura, traslape, velocidad de vuelo, intervalo de fotografías (fotografías por segundo), tamaño de las imágenes tanto e pixeles como en m y la distancia de muestreo en el suelo en m, generadas con el software Litchi para 50 m, 75 m y 100 m se presentan en el Cuadro 8.

| Altura de vuelo (m)                                  | 50        | 75        | 100       |
|------------------------------------------------------|-----------|-----------|-----------|
| Traslape frontal/lateral (%)                         | 94/71     | 96/73     | 97/75     |
| Líneas de vuelo                                      | 8         | 8         | 8         |
| Velocidad de vuelo (m/s)                             | 4.5       | 4.5       | 4.5       |
| Tiempo entre cada fotografía (s)                     |           |           |           |
| Ancho/altura de la imagen (pixeles)                  | 4000/2250 | 4000/2250 | 4000/2250 |
| Ancho/altura de la imagen proyectada en el suelo (m) | 79/44     | 118/67    | 158/89    |
| Distancia de muestreo del suelo (cm/pixel)           | 1.97      | 2.96      | 3.95      |
| Número de fotografías                                | 881       | 613       | 498       |

Cuadro 8. Características de las misiones de vuelo a 50 m, 75 m y 100 m

Se puede observar en el cuadro anterior que el mayor traslape (97 %) sucede en el vuelo a mayor altura (100 m), así como la menor cantidad de imágenes (498), el mayor ancho (158 m) y alto de imagen (89 m) proyectada en el suelo. El vuelo más bajo, a 50 m, resulta en una cantidad considerable mayor de imágenes (881), con un menor ancho (79 m) y alto de imagen (44 m) proyectada en el suelo. Sin embargo, ofrece la mayor resolución con una distancia de muestreo del suelo (1.97 cm/pixel).

## **4.3.2 Resultados del procesamiento fotogramétrico**

El ortomosaico es el primer resultado obtenido y contiene tres bandas, la primera es la banda roja (R), la segunda la banda verde (G), la tercera es la banda azul (B). El segundo producto

obtenido es el DSM que muestra las elevaciones tanto del terreno, como de los objetos que sobresalen del terreno, en este caso, los árboles de lima Persa, tangerina Dancy y chicozapote. Las zonas rojas representan los árboles más altos, y las azules el suelo y los árboles de menor altura entre los que se encuentran los de lima Persa. Este modelo permite conocer la altura de los objetos que se proyectan sobre el terreno. Por último, el tercer producto es el DTM, que muestra únicamente la elevación del terreno eliminando los objetos que sobresalen de él. Las zonas rojas son las cotas más altas, y las azules las más bajas del terreno. Restando los valores del DTM al anterior DSM, es posible obtener la altura de los objetos que se encuentran sobre el terreno. El ortomosaico, el modelo digital de superficie y el modelo digital de terreno obtenidos en el software PIX4D se muestran en la Figura 17.

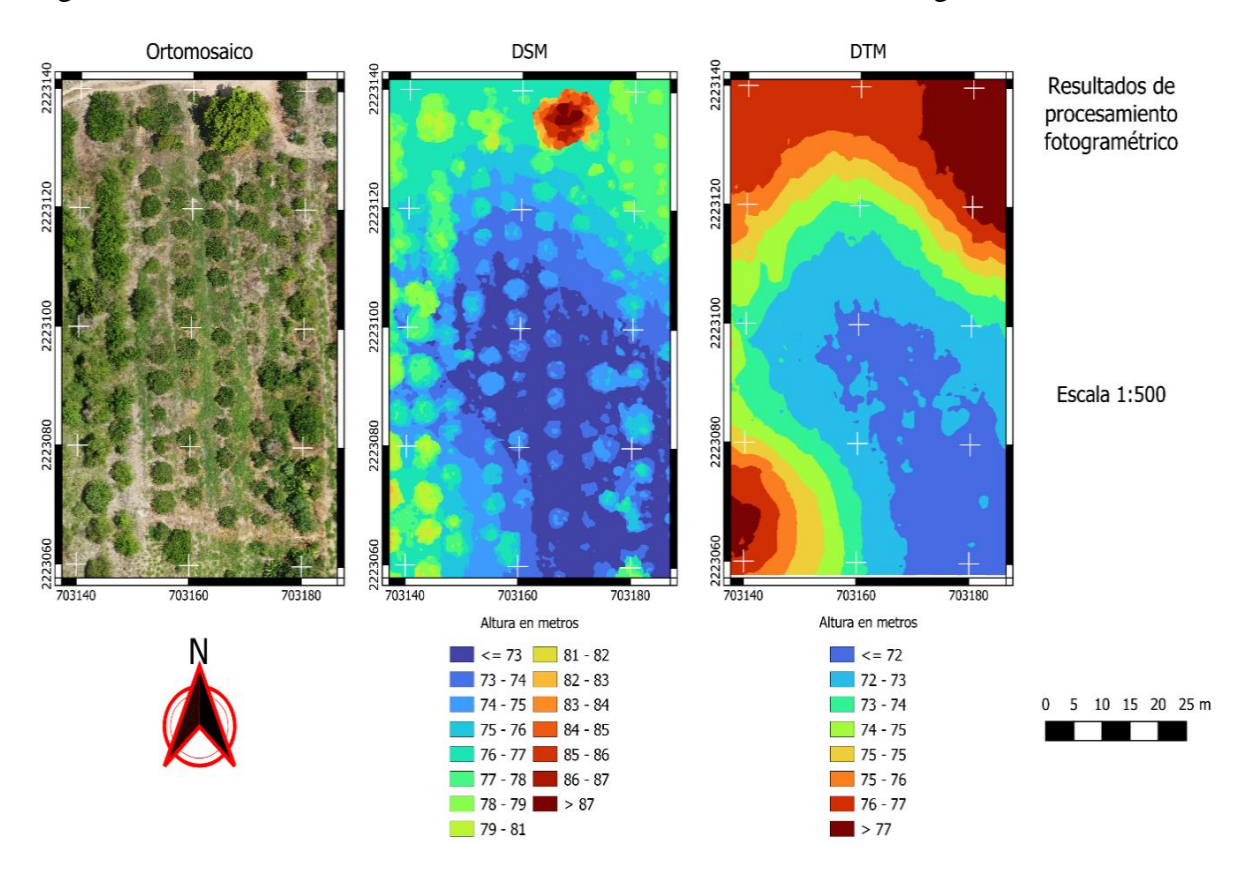

Figura 17. Ortomosaico, DSM y DTM obtenidos con el software Pix4D.

#### **4.4 Conclusiones**

El procesamiento fotogramétrico de imágenes obtenidas con un dron, utilizando Pix4D permite obtener imágenes de alta resolución que hace posible reconocer algunas características tanto del terreno como de los árboles. El ortomosaico contiene tres bandas espectrales (RGB) que permiten calcular índices espectrales que nos ofrecen información no detectable a simple vista, y que puede servir para correlacionar los niveles de contenido de
nitrógeno con los valores de los índices, o correlacionar los valores de los mencionados índices visuales con las etapas fenológicas. Los modelos DSM y DTM pueden usarse para obtener las alturas y diámetro de copa de los árboles sobre el terreno, a pesar de que el huerto experimental tiene cambios de relieve. Sin embargo, requiere de la procuración de un dron para el vuelo, de un equipo de cómputo de buenas capacidades y de la ejecución presencial de los vuelos.

#### **5 Estimación de variables agronómicas mediante imágenes tomadas con un dron**

#### **5.1 Introducción**

El acuífero Martínez de la Torre, ha sido poco estudiado, existiendo un solo estudio geohidrológico realizado en 1997 que detectó 175 aprovechamientos, de los cuales 53 son pozos, 104 norias, 17 puyones y una galería, con las que se extrae un volumen anual de 8.064 millones de m<sup>3</sup>. La mayor extracción de agua se realiza en los municipios de Martínez de la Torre con el 79.4 % y Nautla 10.7 % (CONAGUA, 2020). La climatología y el ciclo hidrológico están muy relacionados, por lo que el incremento de temperatura y la variación en la precipitación, que se esperan como escenarios más probables de cambio climático tendrán un impacto tangible en la disponibilidad del agua en México (Martínez y Patiño, 2012). Las tierras cultivadas con riego son más productivas que las de temporal, sin embargo, el riego es el mayor destino del uso consuntivo en México (CONAGUA, 2018).

Los drones equipados con sensores remotos han abierto nuevos campos de investigación y monitoreo en el desarrollo y crecimiento tanto de la vegetación natural como cultivada con un costo relativamente pequeño. Actualmente, con las mejoras en la resolución temporal y espacial de las imágenes se pueden conocer las variables agronómicas en tiempo real. (Marcial-Pablo, 2017). Una revisión de aplicaciones basadas en imágenes obtenidas por drones para la agricultura son el mapeo y manejo de malezas, monitoreo del crecimiento de la vegetación y estimación del rendimiento, monitoreo de la salud de la vegetación y detección de enfermedades, así como la gestión del riego (Tsouros *et al*., 2019).

Se espera que la teledetección mediante drones, sea una nueva herramienta importante para ayudar a los ganaderos y agricultores en agricultura de precisión, pero sin embargo la adopción ha sido lenta (Herzig *et al*., 2021). Un estudio en la República Checa utilizó imágenes RGB (espectro visible) obtenidas mediante un dron para calcular la altura y diámetro de copa, y encontraron alta concordancia entre los datos de campo y de teledetección mediante las imágenes obtenidas con el dron demostraron que los métodos eran factibles. (Panagiotidis *et al*., 2016). En un estudio realizado en China utilizando un dron equipado con una cámara RGB se encontró que el índice VARI (*Visible Atmospherically Resistant Index*) y el GRVI (*Green Red Vegetation Index*) fueron útiles para el conteo de flores en el cultivo de canola, obteniendo un  $R^2$  de 0.89 (Wan *et al.*, 2022). El NGI (*Normalized Green Index*) es útil para diferenciar la vegetación de otros objetos no vegetales (Bardhan *et al*., 2016). El índice GRVI y el MGRVI (*Modified Green Red Vegetation Index*) se mostraron útiles para la estimación de la biomasa (Bendig *et al*., 2015). Hunt *et al*. (2012) encontraron que el índice de vegetación de diferencia normalizada (NDVI) no está tan altamente correlacionado con el contenido de clorofila en comparación con los índices del espectro visual VARI y NGRDI.

El NGRDI proporciona una solución de bajo costo para reemplazar el NDVI utilizando sensores RGB, permitiendo un grado similar de sensibilidad a los cambios en el contenido de clorofila en las plantas al reemplazar el infrarrojo cercano con reflectancia verde. A diferencia del NDVI, el índice de vegetación RGB más popular, el NGRDI, se aplicó principalmente mediante imágenes de vehículos aéreos no tripulados, lo que indica su importancia en los estudios científicos centrados en soluciones de bajo coste en agricultura de precisión, accesibles para los agricultores (Rado *et al*. 2023).

El objetivo de este capítulo es la obtención de variables de importancia para el riego en lima Persa: diámetro de copa de árboles, distancia entre plantas, altura de árboles y porcentaje de nitrógeno foliar, así como obtener modelos para estimar las anteriores variables agronómicas a partir de imágenes obtenidas con un dron. A pesar de la gran importancia económica del cultivo de lima Persa en el estado de Veracruz, existe un menor rendimiento promedio por hectárea que otras entidades, debido a la menor superficie tecnificada de riego. La obtención de variables del cultivo con importancia para el diseño de riego, se hace en la parcela de manera tradicional mediante mediciones puntuales, que requiere visitas al campo y mediciones puntuales de las variables agrícolas. El uso de drones para el cálculo de variables agronómicas puede hacer su adquisición de manera más eficiente. Buscar la creación de modelos poco complejos que faciliten la implementación de estos como herramienta para los agricultores de este cultivo, es un área de oportunidad.

### **5.2 Metodología**

### **5.2.1 Ubicación**

El estudio se llevó a cabo en el Rancho 'San Antonio', cuya ubicación y características más importantes se describen en el Capítulo 3. Se utilizaron 38 árboles de lima Persa en un arreglo como el que se muestra en la Figura 18. El propietario aplica 200 litros de agua por árbol quincenalmente. De los 40 árboles de lima Persa en la huerta utilizada, dos son árboles jóvenes que han sido replantados. Los demás árboles tienen 6 de edad plantados a 6 m de distancia entre hilera x 5 m entre cada árbol. El manejo consiste en aplicaciones foliares hechas mediante mochilas aspersoras manuales marca Jacto, cada 40 días a cada árbol con fertilizante Bayfolan, para el control de plagas los insecticidas Talstar y Thiaba, para enfermedades se aplica benomilo rotándose con oxicloruro de cobre. Además, se utiliza paraquat entre las hileras para control de maleza, y control mecánico para las áreas entre los árboles de lima Persa que están bajo la cobertura de kudzú (*Pueraria phaseoloides*).

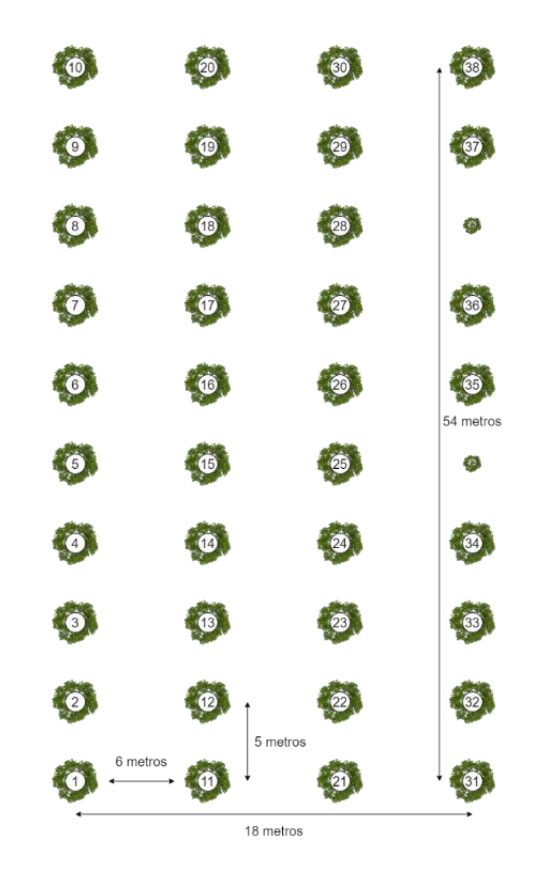

Figura 18. Croquis de localización e identificación de los árboles de la huerta experimental.

# **5.2.2 Materiales**

Se utilizaron los modelos obtenidos en el Capítulo 6 (ortomosaico, DSM y DTM). También un sensor SPAD 502 Konica Minolta, fue utilizado para medir el contenido de clorofila en las hojas del cultivo de lima Persa. Las variables de altura de planta, diámetro de planta y marco de plantación fueron obtenidos mediante una cinta métrica marca Truper de 30 m (Figura 19).

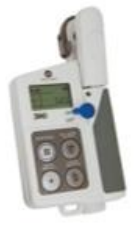

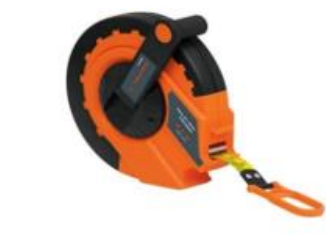

Figura 19. Sensor Konica Minolta SPAD 502 para estimación de clorofila en hojas (izquierda) y cinta métrica Truper utilizada para medir la altura y diámetro de copa de los árboles (derecha).

### **5.2.3 Fuente de datos**

Se utilizaron los ortomosaicos, modelos digitales de superficie y modelos digitales de terreno obtenidos como se explica en el Capítulo 2. La Figura 20 muestra un ejemplo de ortomosaico y DSM.

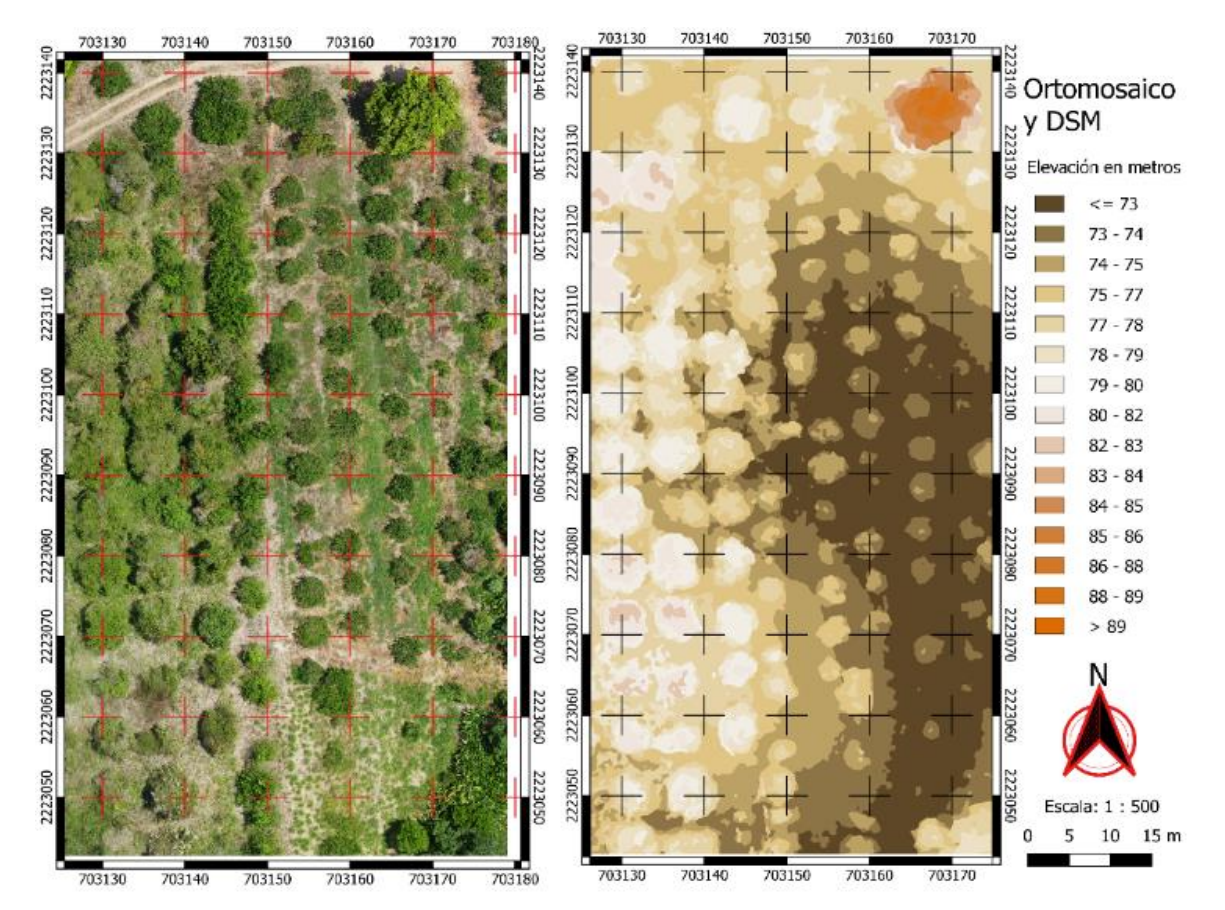

Figura 20. Ortomosaico (izquierda) y DSM (derecha) ubicados en el municipio de Martínez de la Torre, Veracruz.

Tanto el ortomosaico como el DSM cubren una superficie de media hectárea. La proyección es el sistema EPSG:32614 - WGS 84 / UTM zona 14N, tiene una anchura en píxeles de 3445 (unidades por píxel 0.01877) y una altura en píxeles de 4668 (unidades por píxel 0.01877), con un número total de píxeles de 16,081,260. En el DSM se puede diferenciar la altura del suelo y de todos los objetos que sobresalen de él. La zona anaranjada representa un árbol de chicozapote (*Manilkara zapota*) que mide más de quince m de altura. Las zonas color café oscuro muestran las cotas más bajas del suelo. Los árboles de lima Persa se aprecian en tonos café claro y los árboles de tangerina (*Citrus × tangerina*) en color blanco.

### **5.2.4 Métodos**

### • **Mediciones de campo**

Se midió la altura de los árboles con una cinta métrica marca Truper, al igual que el diámetro de copa de árbol, haciéndose la medición en la parte media de la copa, con orientación Este a Oeste (Berdeja-Arbeu *et al.,* 2010). Cuidando el mantener nivelada la misma cinta métrica, se midió la distancia horizontal entre los árboles. El sensor Konica Minolta SPAD 502 se colocó sobre el haz y debajo del envés de cada hoja a medir en el árbol de lima Persa, y se realizó la medición, teniendo cuidado de no tomar dicha medición sobre las nervaduras de la hoja (Konica Minolta, 1989).

# • **Información obtenida de imágenes de dron**

La metodología que se siguió para la segmentación de árboles de lima Persa mediante el Software QGis se muestra en la Figura 21.

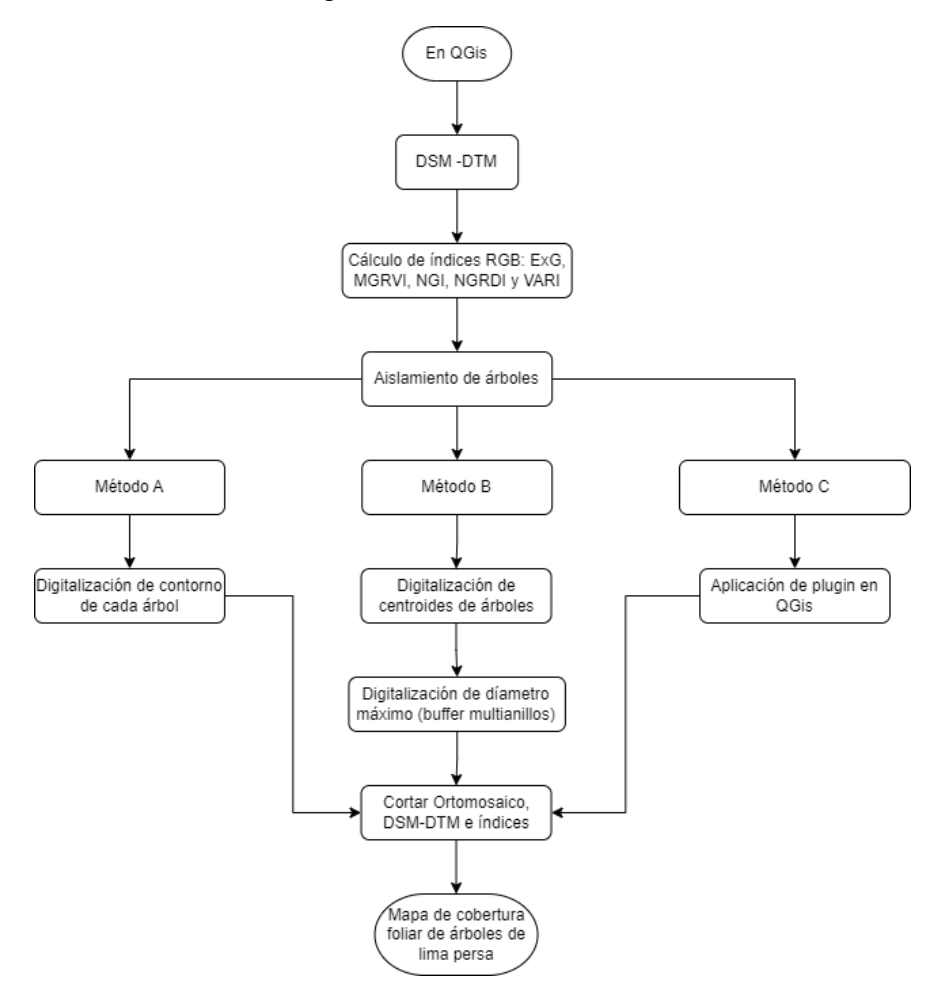

Figura 21. Flujograma para la separación de los árboles mediante el software QGis.

### • **Segmentación de cobertura foliar**

En el software QGis, se utilizaron tres métodos para aislar los árboles, (Figura 20), el primero (A) requirió una digitalización manual del contorno de la copa de cada árbol. En el segundo (B), se creó un archivo de puntos, con un punto en cada centro de árbol y utilizando la herramienta búfer multi-anillos utilizando 2.5 m para el radio del anillo, dado que el diámetro máximo medido es de 4.5 m, y con esto se creó un archivo shape al que llamamos "área de influencia de cada árbol". El tercer método (C) se realizó con el plugin Tree Density Calculator, que requiere la utilización de un índice visual, pues no puede calcularse con la imagen RGB, y permite la selección del área de cálculo para reducir el tiempo de proceso.

# • **Cálculo de índices espectrales y estimación de variables a partir de imágenes RGB obtenidas de dron**

El orden de operaciones usado para la para la obtención de las variables agronómicas se muestra en la Figura 22.

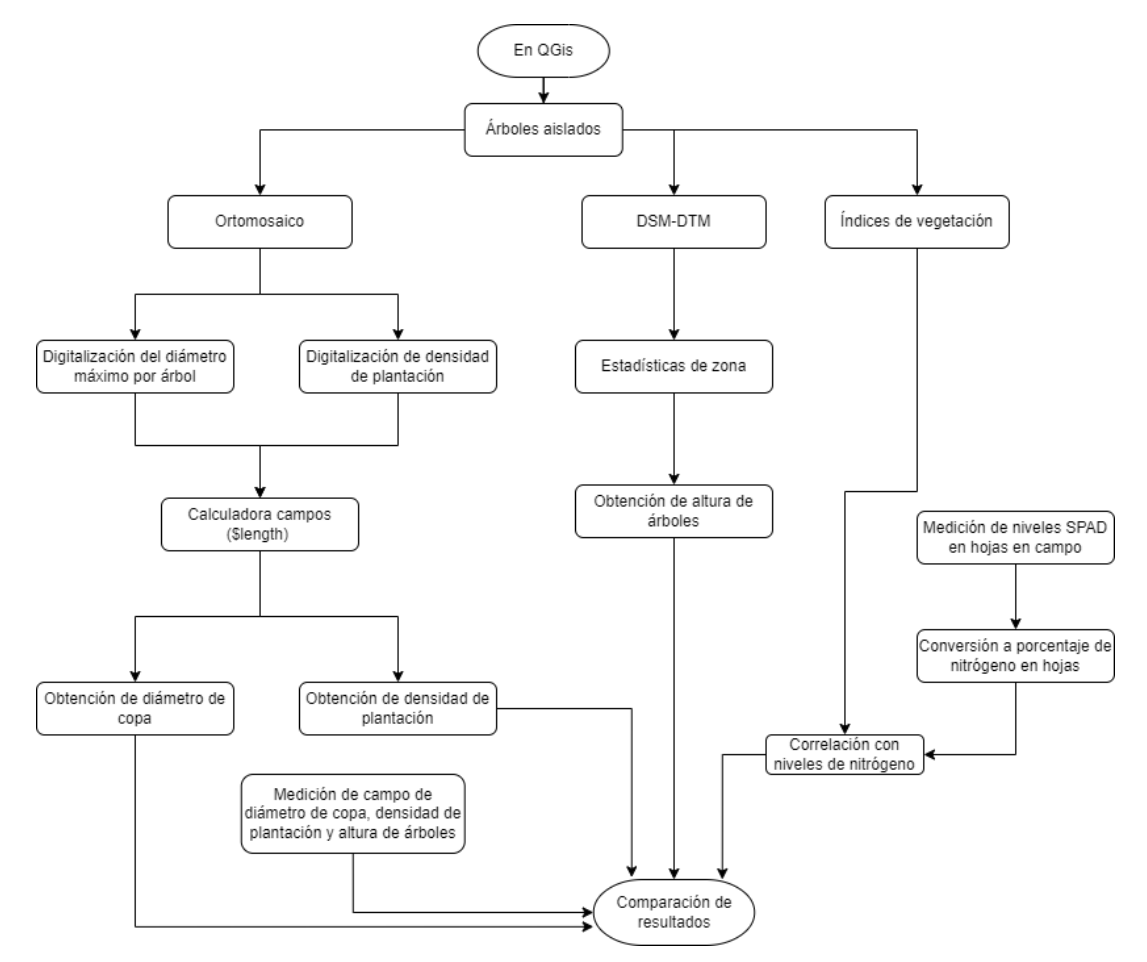

Figura 22. Flujograma para la separación de los árboles mediante el software QGis.

Se obtuvieron mediante la calculadora ráster los índices espectrales ExG, MGRVI, NGI, NGRDI y VARI, que se detallan en el Cuadro 9.

|              | Índices de vegetación                      | Fórmula                    | Referencia              | (14) |
|--------------|--------------------------------------------|----------------------------|-------------------------|------|
| ExG          | <b>Excess Of Green</b>                     | $2G - R - B$               | Woebbecke et al. (1995) | (15) |
| <b>MGRVI</b> | Modified Green Red<br>Vegetation Index     | $G^2 - R^2$<br>$G^2 + R^2$ | Bendig, et al. (2015)   | (16) |
| <b>NGI</b>   | Normalized Greenness<br>Intensity          | G<br>$R + G + B$           | Ahmad and Reid, (1996)  | (17) |
| <b>NGRDI</b> | Normalized Green-Red<br>Difference Index   | $G-R$<br>$G + R$           | Tucker, (1979)          | (18) |
| VARI         | Visible Atmospherically<br>Resistant Index | $G-R$<br>$G+R-B$           | Gitelson et al. (2002)  | (19) |

Cuadro 9. Índices de vegetación RGB utilizados en este estudio.

Los índices espectrales obtenidos se normalizaron y se les aplicó la herramienta llamada estadísticas de zona, para obtener la máxima por árbol, se exportaron en formato .xls y luego se obtuvo el promedio por cada índice en Excel. Con la misma calculadora ráster, se obtuvo la altura de los árboles de lima Persa, restando al DSM el DTM. Mediante los archivos *shape* creados se procedió a cortar los ortomosaicos, los ráster de altura de planta y los índices espectrales, para poder aislar los árboles del entorno. Con la herramienta para la creación de líneas, se dibujaron entre los árboles y sobre el eje Este a Oeste encima de la copa de cada árbol. La estimación se hizo con la calculadora de campos, usando la función \$length se obtuvo la distancia de plantación y el diámetro de planta.

Posteriormente mediante la herramienta estadísticas de zona se obtuvieron las alturas de los árboles, mediante los tres métodos, obteniéndose resultados similares, excepto con el Tree Density Calculator. Los índices fueron cortados con el archivo de "área de influencia de cada árbol" para aislarlos de la maleza. Los valores obtenidos por el sensor SPAD en las hojas de los árboles de lima Persa, fueron convertidos a porcentaje de nitrógeno (N) mediante la calculadora ráster utilizando la ecuación de regresión lineal obtenida por Heo y Park en 2022:

$$
N = 0.033(SPAD) - 0.045
$$
 (20)

Ese contenido de N se comparó mediante un análisis de correlación con los cinco índices vegetativos para obtener el modelo que más se aproximó a la medición de referencia.

### **5.3 Resultados**

### **5.3.1 Mediciones de campo**

Se realizaron un total de 38 mediciones para el diámetro de copa, 32 mediciones para la distancia de plantación, 38 mediciones para la altura de planta y 1000 mediciones con el sensor SPAD-502 en las hojas de lima Persa.

El diámetro de copa de los árboles estuvo comprendido en un rango que empieza en el valor mínimo de 2.31 m y un valor máximo de 4.50 m; un ETM de 0.10 m, así como una desviación típica de 0.60. La distancia de plantación mínima fue 4.10 m, mientras que la máxima fue 6.15 m, con un promedio de 4.92; un ETM de 0.07 m y una desviación típica de 0.39. La altura de los árboles varió entre un valor mínimo de 1.28 m a un máximo de 3.12 m; las mediciones de las alturas tuvieron un promedio 2.16 m, un ETM de 0.06 m y una desviación típica de 0.39. Las mediciones realizadas en unidades SPAD presentaron un valor mínimo de 5.60 y como valor máximo 81.30; el valor promedio fue 65.63, el ETM 0.22 y la desviación típica de 6.91.

### **5.3.2 Segmentación de cobertura foliar**

El método A es el más preciso puesto que se puede adaptar la digitalización al contorno irregular de la copa del árbol, pero tiene la desventaja que requiere alrededor de 30 segundos por copa de árbol, y no es práctico aplicarlo a huertas con numerosos árboles. El método B, requiere digitalizar manualmente un centroide en cada árbol, que se hizo en cinco segundos por cada árbol y es más práctico que el método anterior, ya que engloba todas las copas al usar el diámetro máximo que se ha medido con anterioridad en el campo. Por último, el método C, permite hacer el proceso de manera automática, lo que facilita el trabajo de aislar los árboles. La identificación para la segmentación de los árboles mediante los tres métodos se puede observar en la Figura 23.

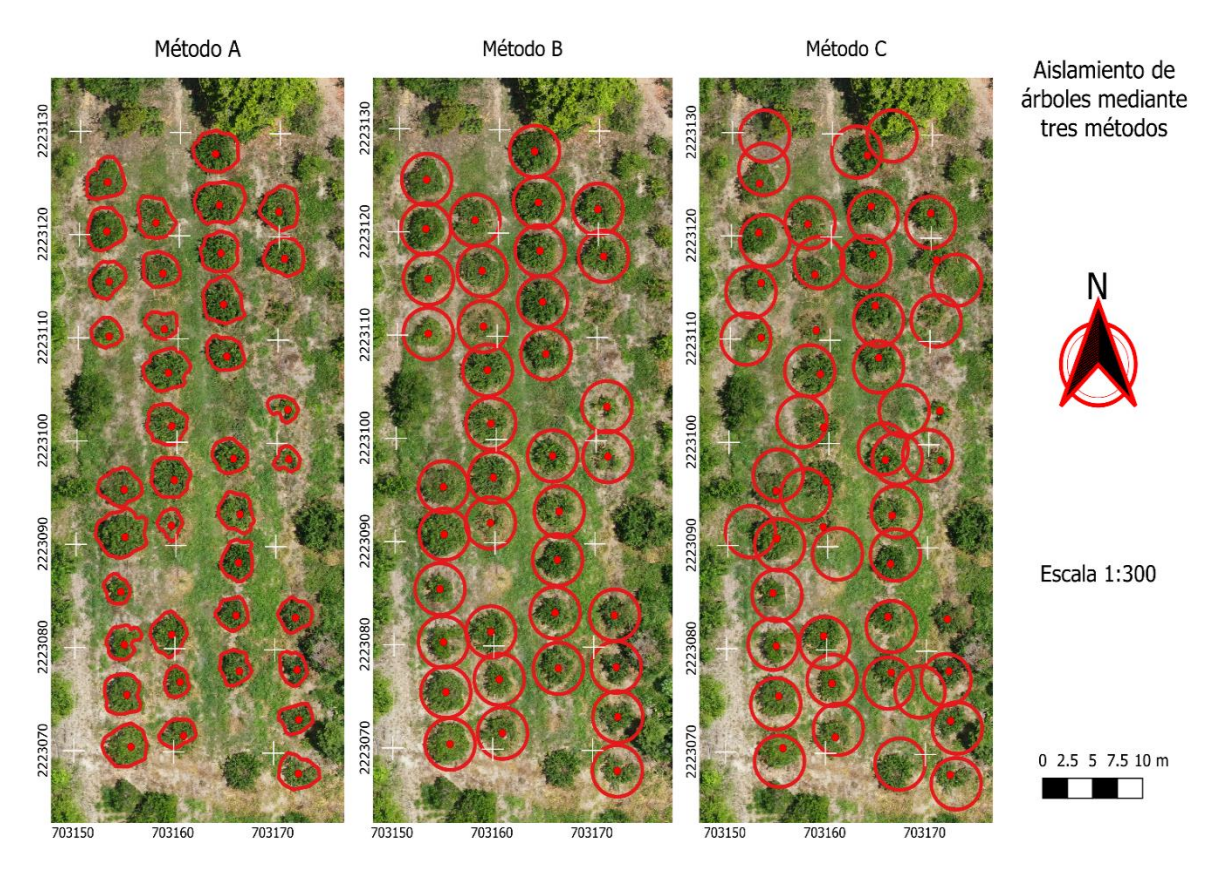

Figura 23. Identificación de árboles para su segmentación mediante tres métodos.

El método que más se correlacionó con las mediciones de referencia en campo fueron A y B, obteniendo idénticos valores, y siendo el método C el que tuvo menor correlación, como se muestra en el Cuadro 10.

Cuadro 10. Coeficientes de correlación y estadísticas de los métodos A, B y C comparados con las mediciones de referencia hechas en campo.

![](_page_45_Picture_148.jpeg)

Por tanto, siendo que el método A y el B obtienen la misma correlación (0.93), y ya que el método A necesita 25 segundos más por árbol que el método B, se utilizó este último para segmentar los árboles de lima Persa.

# **5.3.3 Cálculo de índices espectrales y estimación de variables a partir de imágenes RGB obtenidas de dron**

Los siguientes resultados mostrados en la Figura 24 son tanto el ráster de alturas, obtenido de la resta del DSM del DTM, así como el aislamiento de los árboles de lima Persa en ese mismo ráster, con base en los cuales se calculó la altura de cada planta.

![](_page_46_Figure_2.jpeg)

Figura 24. Altura de los árboles de lima Persa en Martínez de la Torre Veracruz.

Para la altura de plantas, el análisis de regresión arrojó un ETM de 0.143 y un RECM de 0.139; en la Figura 25 se muestra la altura de referencia de las plantas de lima Persa medidas en campo con cinta ( $H_{Ref}$ ), y a partir de las imágenes tomadas con el dron ( $H_{Don}$ ).

![](_page_47_Figure_0.jpeg)

Figura 25. Alturas de referencia de plantas medidas en campo y a partir de un dron utilizando el método DM, en m.

En la Figura 26 se observa el coeficiente de determinación y la ecuación de regresión lineal para obtener la altura de las plantas de lima Persa, comparando la altura medida en campo y la calculada con las imágenes.

![](_page_47_Figure_3.jpeg)

Figura 26. Análisis de regresión lineal para HPRef y HPRef.

El diámetro de referencia (DC<sub>Ref</sub>) la copa de planta es obtenido en campo con la cinta métrica, así como el diámetro obtenido mediante las imágenes aéreas (DC<sub>Dron</sub>), cuyo gráfico de cajas se muestra en la Figura 27.

![](_page_48_Figure_1.jpeg)

Figura 27. Diámetro de copa obtenido en campo y mediante un dron, en m.

Un análisis de regresión resultó en un ETM de 0.098 y un RECM de 0.09. En la Figura 28 se muestra el coeficiente de determinación  $(R^2)$  y la ecuación de regresión lineal para ajustar el cálculo de diámetro de copas a partir de lo obtenido mediante las imágenes del dron.

![](_page_48_Figure_4.jpeg)

Figura 28. Coeficiente de determinación y ecuación de regresión lineal para el diámetro de copa de lima Persa (DC<sub>Ref</sub> y DC<sub>Dron</sub>).

Se observa que el coeficiente de determinación muestra una alta correlación (0.97) de DCRef con DC<sub>Dron</sub>. Para la distancia entre plantas, se obtuvo un ETM de 0.043 y un RECM de 0.041. El gráfico de regresión lineal para la distancia entre plantas de referencia ( $DP_{Ref}$ ) y distancias obtenidas en campo (DP<sub>Dron</sub>) se muestra en la Figura 29.

![](_page_49_Figure_1.jpeg)

Figura 29. Análisis de regresión lineal para DP<sub>Ref</sub> y DP<sub>Dron</sub>.

El análisis de regresión muestra una alta correlación entre  $DP_{Ref}$  y  $DP_{Ref}$  (0.98). Los índices espectrales ExG, MGRVI, NGI, NGRDI y VARI se muestran en la Figura 30. El índice ExG, al igual que el NGI, son capaces de resaltar la cobertura vegetal (de color verde) del resto de elementos de otro color, lo que resalta la cobertura foliar de los árboles de lima Persa. Ambos índices son herramientas de gran utilidad para conocer la intensidad del color verde, que es indicativo de la salud de un árbol. El índice MGRVI también puede resaltar la cobertura foliar de los árboles, pero si el suelo está cubierto de vegetación del mismo color, se dificulta. Los índices NGRDI y VARI son menos capaces que los índices anteriormente mencionados para distinguir entre suelo cubierto con vegetación verde y el follaje de los árboles de lima Persa.

![](_page_50_Figure_0.jpeg)

Figura 30. Índices de vegetación ExG, MGRVI, NGI, NGRDI y VARI..

Se correlacionaron los valores promedio de medias, mínimas y máximas de los índices vegetativos ExG, MGRVI, NGI, NGRDI y VARI. El coeficiente de correlación más alto para los valores medios fue 0.35 para NGRDI, en los valores mínimos 0.36 para VARI, por lo que se decidió usar los valores máximos de los cinco VI, cuyos coeficientes de correlación con el contenido de N en hojas se muestran en el Cuadro 11.

![](_page_51_Picture_183.jpeg)

Cuadro 11. Coeficientes de correlación de los índices vegetativos y el contenido de N en porcentaje.

Siendo el índice NGRDI el que más correlación muestra (0.92) con el porcentaje de nitrógeno, se realizó un análisis de regresión lineal para obtener una ecuación que permita calcular el porcentaje de N utilizando el índice NGRDI obtenido de imágenes aéreas, como se aprecia en la Figura 31.

![](_page_51_Figure_4.jpeg)

![](_page_51_Figure_5.jpeg)

En el Cuadro 12 se presentan las estadísticas del análisis de regresión para cada variable calculada.

![](_page_52_Picture_151.jpeg)

Cuadro 12. Coeficiente de determinación y ecuación de regresión lineal para el índice NGRDI y el contenido en porcentaje de nitrógeno en las hojas de lima Persa.

Con el modelo obtenido para calcular el porcentaje foliar de nitrógeno a partir del índice NGRDI, se creó un mapa de muestra que permite visualizar esta variable, y se muestra en la Figura 32.

![](_page_52_Figure_3.jpeg)

Figura 32. Porcentaje foliar de nitrógeno a partir de NGRDI.

Del análisis de regresión para la variable del diámetro de copa, así como el de distancia de plantación, se obtuvo un  $R^2$  de 0.97 y de 0.98 para la distancia de plantación a partir de las imágenes obtenidas con el dron. Para las alturas de plantas, el coeficiente de determinación es 0.87. Se observa que el coeficiente de correlación del contenido foliar de N con el índice ExG es bajo (0.29). En el caso del VARI (-0.19), es negativa y con un valor bajo, lo que indica una correlación opuesta. Para el caso de los índices MGRVI (0.70), NGI (0.76) y NGRDI (este último con el coeficiente más alto, 0.92), los coeficientes de correlación son positivos y se observa una relación lineal de los valores máximos de estos índices vegetativos con el contenido de nitrógeno en las hojas de lima Persa. El índice con mayor correlación es NGRDI, mientras el índice NGI es el que menor correlación tiene. El coeficiente de determinación para para % N y NGRDI es 0.85.

#### **5.4 Conclusiones**

Del análisis de regresión para la variable del diámetro de copa, así como el de distancia de plantación, los altos coeficientes de determinación (0.97 y 0.98 respectivamente) nos indican la factibilidad de calcular ambas variables a partir de las imágenes obtenidas con el dron. Para las alturas de plantas, el  $R^2$  (0.87) nos muestra que la ecuación de regresión lineal permite ajustar las alturas medidas en las imágenes adecuadamente para calcular las alturas de las plantas en campo sin necesidad de medirlas en campo una por una. Para el caso de los índices y contenido de nitrógeno foliar, el que presenta mayor correlación es NGRDI. El coeficiente de determinación de NGRDI es 0.85, por lo que es posible calcular el porcentaje de contenido de nitrógeno en las hojas de lima Persa mediante imágenes RGB obtenidas con un dron. Esto permite obtener mapas indicadores de nitrógeno en las hojas de lima Persa, que es un indicador de la salud de los árboles. Como conclusión, calcular distancia de plantación, diámetro de copa, altura de plantas y porcentaje de contenido de nitrógeno en las hojas de lima Persa utilizando imágenes RGB obtenidas con un dron es posible, teniendo como desventaja la limitante de utilizar equipos de ofimática y con necesidad de procesar las imágenes RGB en un equipo de cómputo capaz, así como el costo de la licencia del software Pix4D. Como ventajas se tiene el ahorro de horas de trabajo en campo, la facilidad de utilizar este software que cuenta con una interfaz intuitiva, y que el cálculo de las variables en el SIG gratuito QGis, permite que, con conocimientos básicos de computación, se puedan obtener las variables presentadas sin la necesidad de especialización en programación, siendo de mayor acceso para un hipotético citricultor que desee calcular estas variables utilizando esta metodología.

# **6 Estimación de la fenología de lima Persa mediante imágenes RGB obtenidas con un dron**

# **6.1 Introducción**

Mapas que muestran la variabilidad de la fenología en los cultivos y las necesidades de agua a lo largo de un período de tiempo pueden dar una indicación sobre cómo el agua debe distribuirse en el área de interés para mejorar la eficiencia del riego. Una alta resolución espacial (10 m) y la revisión frecuente (día) harían factible emplearlos para el seguimiento operativo de la fenología de los cultivos y el riego a escala regional (Duchemin *et al*., 2006).

La fenología es el estudio de los fenómenos biológicos en relación con el clima, particularmente en los cambios estacionales (Real Academia Española, 2022). Se puede definir también como el estudio de los fenómenos biológicos que ocurren de manera periódica, como la brotación, la florescencia y la maduración de los frutos, que están estrechamente relacionados con el clima (Font-Quer, 2001).

La Biologische Bundesanstalt, Bundessortenamt und CHemische industrie, (BBCH) es una escala fenológica unificada que permite la descripción de las etapas o estadios de crecimiento de la mayoría de los cultivos y malezas. Se distingue entre monocotiledóneas, dicotiledóneas, perennes, gramíneas y plantas de multiplicación vegetativa, debido a las diferencias en el desarrollo. Dentro de este marco general, se pueden construir escalas más específicas para cultivos y malezas individuales. Estas escalas específicas solo agregan detalles a la escala general; no la cambian y, por lo tanto, siguen siendo comparables. Cuando no exista una escala específica, se puede utilizar la escala general (Lancashire *et al*., 1991).

En la escala BBCH hay 10 estadios principales, iniciándose el estadio 0, que puede ser la germinación o la brotación según la especie, estadio 1, que es el desarrollo de las hojas, estadio 2, es el desarrollo de retoños, estadio 3, el desarrollo de los brotes, 4, que es el desarrollo de partes vegetativas cosechables, estadio 5, el desarrollo de las flores, estadio 6, la floración, estadio 7, el desarrollo del fruto, estadio 8, la maduración del fruto y finalizando con el estadio 9, que es la muerte o el inicio de la latencia según corresponda. La escala BBCH adaptada al género *Citrus* carece del estadio 2, que es el brote de macollos o retoños, y del estadio 4, que es el desarrollo de partes vegetativas cosechables. Los estadios secundarios se numeran también del 0 al 9, y describen el desarrollo porcentual de cada estadio principal. (Agustí *et al*., 1995).

El uso de índices de vegetación por percepción remota para medir el crecimiento de los cultivos a través de métricas fenológicas tiene un alto potencial para su uso en el manejo agrícola (Araya *et al*. 2018). Un estudio en Brasil efectuado en el cultivo de lima Persa para la caracterización fenológica de las principales etapas del desarrollo vegetativo y reproductivo de las plantas desde el botón floral hasta la maduración fisiológica del fruto, los

autores crearon una escala de clasificación visual a través de fotografías y marcaron seis ramas, tres en cada uno de los lados este y oeste de las plantas para la observación semanal de los estados fenológicos durante seis meses según una escala de clasificación que utilizaron, desde botón floral visible hasta fruto en tamaño final (Bettini-Tambur *et al.,* 2021).

En un estudio elaborado en China, sobre el cultivo de canola se investigaron las relaciones entre diez índices de vegetación (VI) de uso común extraídos de imágenes multiespectrales y RGB basadas en UAV y el número de flores. El índice NGRDI, el índice RGRI (*Red Green Ratio Index*) y el índice MGRVI mostraron la mayor correlación con el número de flores seguido por el índice VARI. Dicho estudio ha demostrado la viabilidad de los datos de imágenes RGB basados en UAV para estimar el número de flores en canola (Wan *et al*., 2018).

Los objetivos de este capítulo son estimar los GDDA a partir de imágenes RGB obtenidas con un dron, estimar estadios fenológicos mediante un modelo espectral basado en índices RGB y finalmente generar y validar el modelo para elaborar un mapa de fenología de lima Persa que servirá de insumo para. Estimar los GDDA para lima Persa a partir de imágenes RGB permitiría el cálculo de la fenología de las plantas, que es importante para todos los aspectos del manejo del cultivo.

# **6.2 Metodología**

# **6.2.1 Ubicación**

El estudio se llevó a cabo utilizando 36 árboles de lima Persa de seis años de edad y su fenología se presenta de manera homogénea, dentro del Rancho 'San Antonio' que se encuentra en el municipio de Martínez de la Torre, Veracruz, cuyas características y ubicación se describen en el Capítulo 3.

# **6.2.2 Métodos**

La metodología para la estimación de la fenología de la lima Persa mediante imágenes RGB se describe en la Figura 33.

![](_page_56_Figure_0.jpeg)

Figura 33. Flujograma de la metodología para la obtención de un modelo espectral de GDDA.

# **1) Obtención del ortomosaico**

Los ortomosaicos se obtuvieron de imágenes RGB que fueron adquiridas con un dron en las fechas: 7 de enero de 2023, 21 de enero 2023, 4 de febrero de 2023, 25 de marzo de 2023 y 14 de abril de 2023, en las que se presentaron las etapas fenológicas estudiadas de floración, desarrollo del fruto y maduración del fruto, además de para las fechas usadas para estimar los GDDAE: 14 de mayo 2022, 19 de julio de 2022, 15 de octubre de 2022, 05 de noviembre de 2022 y 12 de diciembre de 2022, cuya forma de adquisición y restitución fotogramétrica, elaborada con el software Pix4D se explica en el Capítulo 4.

# **2) Cálculo de los índices de vegetación**

Los ortomosaicos se utilizaron para calcular los índices de vegetación: ExG, MGRVI, NGI, NGRDI y VARI aplicando la fórmula correspondiente a cada uno en la calculadora ráster del software QGis, que también se describe en el Capítulo 4.

# **3) Registro de etapas fenológicas**

El registro se realizó quincenalmente desde el 7 de enero al 14 de abril de 2023, mediante un monitoreo y registro en la huerta de lima Persa para obtener visualmente el estadio fenológico de la planta, contrastándolo con la escala BBCH adaptada al género Citrus, presentada por Agustí *et al*., (1995) y anotando la fecha en la que sucedió cada etapa.

# **4) Cuantificación de GDDA**

Se tomó como punto de biofijo el estadio fenológico de plena floración, y se contabilizaron los GDDA hasta la maduración del fruto, del mismo modo hecho en un cultivo de lima Persa en Brasil por Bettini-Tambur *et al*., (2021). En lugar de la escala utilizada por estos autores, se usó la escala BBCH adaptada al género *Citrus,* pues es un intento de unificar la fenología de las plantas dentro de una única escala que describa a detalle el estadio fenológico en el que se encuentra. Al tratarse de cítricos, carece de los estadios para macollamiento y desarrollo de partes vegetales comestibles, pues la lima Persa no tiene esos estadios fenológicos. Se compararon las observaciones visuales con esta escala para clasificar en que estadio se encontraba la planta a cada medición. La cuantificación de los GDDA se hizo utilizando el método de horario, utilizando mediciones de temperatura horarias, obtenidas con un sensor instalado en la huerta de lima Persa conforme a lo descrito en el Capítulo 1.

# **5) Comparación de etapas fenológicas con índices de vegetación**

Se compararon mediante un análisis de correlación los valores promedio de las medias, máximas y mínimas de los índices de vegetación ExG, MGRVI, NGI, NGRDI y VARI con los GDDA, para elegir los que más se correlacionaron con GDDA.

# **6) Generación y validación del modelo espectral**

El índice de vegetación que más se correlacionó se utilizó para realizar un análisis de regresión que permita obtener un modelo. Este modelo obtenido se validó en cinco fechas de vuelo que no fueron utilizadas para la generación del modelo, en los cuales se desconoce la fenología, después se obtuvieron los grados-día de desarrollo estimados con el modelo (GDDAE) y posteriormente se hizo otra regresión para validar el modelo con las imágenes que no tienen la fenología identificada en campo.

### **7) Estimación de la fenología a partir de GDDAE**

Los GDDAE obtenidos se utilizaron para estimar la etapa fenológica en la que se encuentra la planta de lima Persa, utilizando como referencia los GDDA estimados para el ciclo evaluado de enero a abril de 2023.

# **6.3 Resultados y discusión**

### **6.3.1 Obtención de los ortomosaicos**

La obtención de los ortomosaicos de las fechas: 7 de enero de 2023, 21 de enero 2023, 4 de febrero de 2023, 25 de marzo de 2023 y 14 de abril de 2023, se usaron para generar el modelo, así como los ortomosaicos de las fechas usadas en la estimación de los GDDAE: 14 de mayo 2022, 19 de julio de 2022, 15 de octubre de 2022, 05 de noviembre de 2022 y 12 de diciembre de 2022.

# **6.3.2 Cálculo de los índices de vegetación**

Todos los ortomosaicos anteriores fueron utilizados para generar índices de vegetación: ExG, MGRVI, NGI, NGRDI y VARI, teniendo así cinco índices por cada ortomosaico correspondiente tanto a las fechas usadas en la generación como en las de validación del modelo.

# **6.3.3 Registro de etapas fenológicas y cuantificación de GDDA**

Se identificó, utilizando la escala BBCH adaptada al género *Citrus* como referencia el punto de biofijo del estadio fenológico de plena floración (BBCH 65) mediante monitoreo quincenal, identificándose además los estadios fenológicos de la lima Persa de desarrollo del fruto (BBCH 72, BBCH 74 y BBCH 79) y maduración del fruto (BBCH 89). Se creó un calendario con los resultados del monitoreo en campo que se observan en el Cuadro 13, que describe los estadios principales y secundarios, la fecha de su identificación y los GDDA contabilizados a partir de cada marcación.

![](_page_59_Picture_182.jpeg)

![](_page_59_Picture_183.jpeg)

La primera etapa identificada en los árboles de lima Persa el día 7 de enero de 2023, es el estadio BBCH 65 que corresponde a la plena floración, cuando al menos el 50 por ciento de las flores en la planta están abiertas; este estadio fue utilizado como punto de biofijo y se comenzó a estimar los GDDA con el método horario, mediante la metodología detallada en el Capítulo 3. El siguiente estadio fenológico identificado es el BBCH 72, que indica el comienzo del desarrollo del fruto y se caracteriza porque el fruto está rodeado de sépalos que forma una corona en su base, tardó desde el estadio anterior 14 días. Para el próximo estadio identificado, el BBCH 74, que también corresponde al desarrollo del fruto, la corona de sépalos se ha desprendido y el fruto ha alcanzado el 40 % de su tamaño final, sucediendo al estadio anterior por 14 días. Durante el último estadio de desarrollo del fruto que se identificó, BBCH 79, el fruto ha alcanzado ya el 90 % de su tamaño final, pasando 49 días respecto al estadio previo. En el estadio BBCH 89, el fruto ha alcanzado tanto el tamaño como la madurez necesaria para poder ser consumido y a diferencia de otros cítricos, en la lima Persa no hay cambios de color, el fruto permanece verde, pasando 20 días respecto al estado que antecedió. Desde BBCH 65 a BBCH 89 pasaron 97 días y se acumularon 922.4 GDDA.

#### **6.3.4 Comparación de etapas fenológicas con índices de vegetación**

Después de comparar mediante un análisis de correlación los valores promedio de las medias, máximas y mínimas de los índices de vegetación ExG, MGRVI, NGI, NGRDI y VARI con los GDDA acumulados. Los resultados obtenidos muestran que la mayor correlación para el promedio de los valores medios fue VARI (-0.94), para el promedio de los valores máximos también VARI (-0.76) y para el promedio de los valores mínimos fue NGRDI (0.95). En el Cuadro 14 se muestra la correlación entre los valores mínimos de GDDA y NGRDI. Los valores promedio de los valores mínimos del índice NGRDI fueron los que resultaron con mayor correlación respecto a GDDA, por lo tanto, se utilizaron para realizar un análisis de regresión lineal, que permitió obtener un modelo.

|              | <b>GDDA</b> | ExG     | <b>MGRVI</b> | <b>NGI</b> | <b>NGRDI</b> | <b>VARI</b> |
|--------------|-------------|---------|--------------|------------|--------------|-------------|
| <b>GDDA</b>  | 1.00        |         |              |            |              |             |
| ExG          | $-0.28$     | 1.00    |              |            |              |             |
| <b>MGRVI</b> | $-0.70$     | 0.03    | 1.00         |            |              |             |
| <b>NGI</b>   | $-0.46$     | 0.16    | 0.92         | 1.00       |              |             |
| <b>NGRDI</b> | 0.95        | $-0.45$ | $-0.65$      | $-0.42$    | 1.00         |             |
| <b>VARI</b>  | $-0.75$     | $-0.09$ | 0.98         | 0.85       | $-0.67$      | 1.00        |

Cuadro 14. Coeficientes de correlación entre GDDA y los cinco VI.

#### **6.3.5 Generación y validación de un modelo espectral para estimación de la fenología**

Escogiendo el índice con mayor correlación, NGRDI, se utilizaron cinco fechas de vuelo que se describen en el Cuadro 15, y se realizó un análisis de regresión para generar el modelo espectral, que se muestra en la Figura 34 y se describe más adelante.

| Estadio            | Fecha      | <b>GDDA</b> | <b>NGRDI</b> |  |
|--------------------|------------|-------------|--------------|--|
| <b>BBCH 65</b>     | 07/01/2023 | 0.00        | 0.011        |  |
| BBCH <sub>72</sub> | 21/01/2023 | 126.23      | 0.034        |  |
| <b>BBCH 74</b>     | 04/02/2023 | 216.87      | 0.005        |  |
| <b>BBCH79</b>      | 25/03/2023 | 680.70      | 0.134        |  |
| <b>BBCH 89</b>     | 14/04/2023 | 912.77      | 0.226        |  |

Cuadro 15. Fechas utilizadas en la generación del modelo y sus valores de GDDA y NGRDI.

![](_page_61_Figure_2.jpeg)

Figura 34. Análisis de regresión de GDDA y NGRDI.

El análisis arrojó un  $R^2$  de 0.92, un RECM de 0.01 un ETM de 0.12 y finalmente la ecuación de regresión:  $y = 3913.90x + 66.32$ , que permite obtener los GDDA a partir de los valores mínimos del índice NGRDI. Se muestra el resumen en el Cuadro 16.

Cuadro 16. Resumen de estadísticas.

|  |  | GDDA   0.92   0.01   0.10   y = 3913.90x + 66.32   (25) |  |
|--|--|---------------------------------------------------------|--|

Se utilizaron cinco fechas para validar el modelo, en las que por medio de éste se calcularon los GDDA estimados (GDDAE) y se muestran en el Cuadro 17.

| Fecha      | <b>GDDAE</b> | <b>GDDA</b> | <b>NGRDI</b> |
|------------|--------------|-------------|--------------|
| 14/05/2022 | 161.84       | 415.60      | 0.024        |
| 19/07/2022 | 117.76       | 1332.93     | 0.013        |
| 15/10/2022 | 218.95       | 2522.03     | 0.039        |
| 05/11/2022 | 319.40       | 2756.51     | 0.065        |
| 12/12/2022 | 392.86       | 3099.66     | 0.083        |

Cuadro 17. Fechas utilizadas en la validación del modelo y GDDA estimados con NGRDI.

El análisis de regresión para validar el modelo con cinco imágenes RGB tomadas en fechas sin fenología previamente identificada, se muestran en la Figura 35.

![](_page_62_Figure_4.jpeg)

Figura 35. Análisis de regresión para validación del modelo.

El bajo coeficiente de determinación (0.69) se puede deber a la presencia de al menos cuatro estadios fenológicos a la vez en los árboles de lima Persa durante esas fechas, como se muestra en la Figura 36.

![](_page_63_Figure_0.jpeg)

Figura 36. Cuatro etapas fenológicas presentes simultáneamente en lima Persa (izquierda) y variación del índice NGRDI en el mismo árbol (derecha).

Usando el modelo espectral obtenido se creó un mapa de GDDA que se observa en la Figura 37.

![](_page_63_Figure_3.jpeg)

Figura 37. Mapa de GDDA a partir del índice de vegetación NGRDI.

A la fecha de este estudio no se encontraron antecedentes que combinen los GDD y la fenología de lima Persa, ni su obtención mediante imágenes RGB. Sin embargo, existen estudios que relacionan los GDD con el índice vegetativo NVDI, para predecir el rendimiento de grano en el cultivo de trigo (Dhillon *et al.*, 2020), para obtener a partir de los datos históricos de NVDI, la evapotranspiración (Duchemin *et al.,* 2006) y para modelar el coeficiente de cultivo basal (Kc<sub>b</sub>) (Hunsaker, *et al.*, 2003).

Un estudio hecho en áreas forestales en Canadá relacionó los valores de NDVI y EVI (*Enhanced Vegetation Index*) con los GDD. Encontraron que los valores del índice NDVI se satura en el pico de la temporada de crecimiento y por el contrario, los valores de EVI respondieron en todo el espectro de cambios estacionales en GDD. Demostraron que la correlación entre GDD y EVI es bastante fuerte y mencionan el potencial de utilizar productos NVDI y EVI para mapear los GDD. (Hassan *et al*., 2007). El coeficiente de determinación de 0.92 para los datos de NGRDI y GDDA indica una alta correlación para el ciclo de fructificación de enero a abril.

# **6.3.6 Estimación de la fenología a partir de GDDAE**

Obteniendo los GDDAE, se estimó la etapa fenológica usando como referencia el ciclo estudiado para hacer el modelo y se muestra en el Cuadro 18.

![](_page_64_Picture_181.jpeg)

Cuadro 18. Fechas utilizadas en la validación del modelo y estadio fenológico estimado.

Al no conocerse el punto de biofijo ni el estadio fenológico de las fechas usadas para validar el modelo se obtiene un coeficiente de determinación entre GDDA y GDDAE de 0.69. Existen pocos estudios que relacionen la fenología de un cultivo con los índices vegetativos específicos a un cultivo. En un estudio que usó la base de datos FLUXNET, que es una red global de sitios de torres meteorológicas, para estimar el comienzo y el final del ciclo agrícola en 60 sitios diferentes, encontraron que la fenología obtenida mediante el NVDI tuvo baja correlación ( $\mathbb{R}^2$  < 0.30) con las observaciones, especialmente para bosques y concluyen que puede ser debido a la necesidad de una validación rigurosa de la fenología en el terreno (Wu *et al*. 2017).

Otro experimento comparó varios índices de vegetación del espectro visual y encontró que las etapas de crecimiento del arroz se pueden monitorear mediante el índice ExG, que es más eficiente de los estudiados en ese caso (Soontranon *et al*. 2014). Un estudio en Japón hecho para bosque caducifolio y de coníferas, pastizales y arrozales sugiere que el índice GRVI puede usarse para discriminar cuando el terreno está cubierto con vegetación verde de otras condiciones como suelo desnudo, nieve o agua y predice que el índice también debería ser efectivo para la detección de fenología (Motohka *et al*., 2012)

#### **6.4 Conclusiones**

El coeficiente de determinación (0.92) nos indica la viabilidad en este caso de estudio, para determinar los grados-día de desarrollo a partir de los valores mínimos del índice vegetativo NGRDI extraídos de imágenes aéreas de un dron y, conociendo los GDDA, es posible determinar el estadio fenológico de la lima Persa de manera indirecta en un ciclo invernal, cuando los árboles de lima Persa solo presentan un estadio fenológico a la vez. Eso permite conocer la fenología de lima Persa en el momento en que se realizó un vuelo, sin la necesidad de un sensor de temperatura en la huerta. Mapas que muestren la etapa fenológica en la que se encuentra el cultivo pueden ser útiles para planear el manejo del agua, que varía con la etapa fenológica en curso para la planta. Más estudios sobre este modelo que se validen durante un ciclo invernal son necesarios para poder determinar su validez. El coeficiente de determinación entre GDDA y GDDE de 0.69 se puede deber a que se presentan varios estadios fenológicos en una misma planta en los ciclos no invernales, y al no tener identificados los estadios fenológicos ni los puntos de biofijo para contabilizar desde cero los GDDA en las fechas usadas para la validación del modelo. Se recomienda conocer la fecha de los puntos de biofijo para poder contabilizar y estimar la fenología. Vuelos a baja altura podrían permitir discernir la floración de lima Persa y señalar la fecha del punto de biofijo del estadio de plena floración. Se recomienda realizar más estudios sobre la fenología de lima Persa.

#### **7 Conclusiones generales**

Para calcular GDDA y ajustar los resultados al método horario, el método de triangulación es el que más se correlaciona. Todos métodos alternativos se parecen mucho entre ellos y, para decidir cuál utilizar en lima Persa se debe tener en cuenta la disponibilidad de datos. La información generada sobre GDDA en el municipio puede utilizarse para planificar mejor las laborales agrícolas como riego, control de plagas y enfermedades.

Los modelos DSM y DTM de alta resolución pueden usarse para obtener las variables agrícolas de este estudio. Las ventajas de este método de adquisición de variables agrícolas por sobre las adquiridas mediante mediciones puntuales en la huerta, es que no depende de la disponibilidad de mano de obra, y además resultan útiles porque normalmente los huertos frutícolas son de grandes extensiones y algunos son de difícil acceso para los jornaleros a la copa elevada de los árboles o por estar en zonas con pendiente.

Calcular distancia de plantación (ETM = 0.043), diámetro de copa (ETM = 0.098), altura de plantas (ETM = 0.143) y porcentaje de contenido de nitrógeno en las hojas de lima Persa (ETM = 0.026) utilizando imágenes RGB obtenidas con un dron es posible, sin la necesidad de especialización en programación, siendo de mayor acceso para un hipotético citricultor que desee calcular estas variables utilizando esta metodología. Además, estas variables sirven para alimentar modelos de importancia para el riego como Cropwat y AquaCrop. Adquirir a través de las imágenes obtenidas con un dron estas variables es una alternativa para obtener los datos que alimentan modelos para calcular de forma eficiente las necesidades hídricas del cultivo de lima Persa.

Determinar los grados-día de desarrollo a partir de los valores mínimos del índice vegetativo NGRDI extraídos de imágenes aéreas de un dron y, conociendo los GDDA, es posible aproximar el estadio fenológico de la lima Persa de manera indirecta durante un ciclo invernal que presente solo un estadio de la escala BBCH a la vez. Eso permite conocer la fenología de *Citrus latifolia* en el momento en que se realizó un vuelo, sin la necesidad de un sensor de temperatura en la huerta. Conocer la fenología a partir de imágenes aéreas permitirá planificar y programas actividades de gran importancia para el éxito del cultivo de lima Persa, como las fertilizaciones, podas, control de plagas y enfermedades, y el riego, entre otros.

- Ahmad, I. and Reid, J. (1996). *Evaluation of Colour Representations for Maize Images*. Journal of Agricultural Engineering Research. Volume 63, Issue 3, 1996, Pages 185- 195.
- Agustí, M., Zaragoza, S., Bleiholder, H., Buhr, L., Hack, H., Klose, R. et al. (1995). *Escala BBCH para la descripción de los estadios fenológicos del desarrollo de los agrios* (Gén. Citrus). Levante Agrícola, 332, 189-199.
- Allen, J. (1976). *Modified sine wave method for calculating degree-days*. Environmental Entomology 5:388-96.
- Allen, R. G., Pereira, L. S., Raes, D., Smith, M. (1998). *Crop Evapotranspiration-Guidelines for Computing Crop Water Requirements*. FAO Irrigation and Drainage. Paper 56. FAO. 7-134.
- Ángeles-Montiel, V. (2002). *Diseño agronómico de sistemas de riego presurizado (Aspersión, microaspersión y goteo)* (1.ª ed.) (pp. 3-51). Universidad Autónoma Chapingo.
- Araya, S., Ostendorf, B., Lyle, G., Lewis, M. (2018). *CropPhenology: An R package for extracting crop phenology from time series remotely sensed vegetation index imagery*. Ecological Informatics (2018). doi:10.1016/j.ecoinf.2018.05.006.
- Bardhan, R., Debnath, R. and Bandopadhyay, S. (2016). *A conceptual model for identifying the risk susceptibility of urban green spaces using geo-spatial techniques*. Model. Earth Syst. Environ. 2, 144.
- Bendig, J., Yu, K., Aasen, H., Bolten, A., Bennertz, S., Broscheit, J., Gnyp, M. and Bareth, G. (2015). *Combining UAV-based plant height from crop surface models, visible, and near infrared vegetation indices for biomass monitoring in barley.* International Journal of Applied Earth Observation and Geoinformation 39 (2015) 79–87
- Berdeja-Arbeu, R., Hernández-Sayago, K., Salazar-Sandoval, R., Vázquez-Cruz, F., Méndez-Gómez, J. y Moreno-Velázquez, D. (2016). *Aspersiones foliares con nitratos en lima 'Persa'*. Acta agrícola y pecuaria, 2 (3): 72-7.
- Berdeja-Arbeu, R., Villegas-Monter, A., Ruíz-Posadas, L. M., Sahagún-Castellanos, J., y Colinas-León, M. T. (2010). *Interacción lima Persa-portainjertos. Efecto en características estomáticas de hoja y vigor de árboles.* Revista chapingo serie horticultura, 16(2), 91-97.
- Bevington, K. and Castle, W. (1986). *Annual root growth pattern of young citrus trees in relation to shoot growth, soil temperatura and soil water content*. Journal of the American Society for Horticultural Science, 110(6): 840–845.
- Bettini-Tambur, B., Alves, F., Cristofani-Yaly2, M., Bernardes, M., Helena, M. and Henrique, E. (2021). *Degree days, phenology and fruit quality of 'Tahiti IAC-5' acid*

*lime grafted onto different rootstocks in Pindorama – SP*. Rev. Bras. Frutic., Jaboticabal, 2022, v. 44, n. 1: (e-064)

- Centro de Investigación Científica y de Educación Superior de Ensenada, Baja California. (2023). Base De Datos Climatológica Nacional (Sistema CLICOM). [http://clicom](http://clicom-mex.cicese.mx/)[mex.cicese.mx/](http://clicom-mex.cicese.mx/)
- Comisión Nacional del Agua. (2012). *Ley de Aguas Nacionales y su Reglamento*. Secretaría de Medio Ambiente y Recursos Naturales. 14.
- Comisión Nacional del Agua. (2018). *Estadísticas del Agua en México, edición 2018*. Secretaría de Medio Ambiente y Recursos Naturales. 77.
- Comisión Nacional del Agua. (2020). *Actualización de la Disponibilidad de Agua en el Acuífero Martínez de la Torre-Nautla, estado de Veracruz*. Subdirección general técnica, Gerencia de aguas subterráneas. 5.
- Curtis, R. and Marshall, D. (2005). *Permanent-Plot Procedures for Silvicultural and Yield Research*. United States Department of Agriculture Forest Service Pacific Northwest Research Station General Technical Report PNW-GTR-634
- Dhillon, J., Figueiredo, B., Eickhoff, E., Raun, W. (2020). *Applied use of growing degree days to refine optimum times for nitrogen stress sensing in winter wheat.* Agronomy Journal. 2020: 112:537-549.
- DJI. 2022. <https://www.dji.com/mx/mini-se/specs>
- Duchemin, B., Hadria, R., Erraki, S., Boulet, G., Maisongrande, P., Chehbouni, A., Simonneaux, V. (2006). *Monitoring wheat phenology and irrigation in Central Morocco: On the use of relationships between evapotranspiration, crops coefficients, leaf area index and remotely-sensed vegetation indices.* Agricultural Water Management, 79(1), 1–27. doi:10.1016/j.agwat.2005.02.013
- Elnesr, M. and Alazba, A. (2016). *An integral model to calculate the growing degree-days and heat units, a spreadsheet application*. Computers and Electronics in Agriculture 124 (2016) 37–45.
- Font-Quer, P. (2001). *Diccionario de Botánica*. (2.ª ed.) (p. 461). Ediciones Península.
- GARMIN. 2022. <https://www.garmin.com/es-MX/p/669215/pn/010-02257-00>
- Gitelson, A., Kaufman, Y., Stark, R. and Rundquist, D. (2002). *Novel Algorithms for Remote Estimation of Vegetation Fraction.* Papers in Natural Resources. 149.
- Hardy, S and Khurshid, T. (2021). *Calculating heat units for citrus*. Primefact 749, (2.ª ed). Department of Primary Industries, Australia. 1.
- Hassan, Q., Bourque, C., Meng, F. and Richards, W. (2007). *Spatial mapping of growing degree days: an application of MODIS-based surface temperatures and enhanced vegetation index.* Journal of Applied Remote Sensing, Vol. 1, 013511
- Heo, S. and Park, W. (2022). *Effects of Nitrogen Deficiency and Resupply on the Absorption of Mineral Nutrients by Tangor Cultivar 'Shiranuhi' (Citrus unshiu × C. sinensis) Grown in a Hydroponic System*. Plants 2022, 11, 2351. <https://doi.org/10.3390/>
- Herzig, P., Borrmann, P., Knauer, U., Klück, H.-C., Kilias, D., Seiffert, U., Pillen, K,. Maurer, A. (2021). Evaluation of RGB and Multispectral Unmanned Aerial Vehicle (UAV) Imagery for High-Throughput Phenotyping and Yield Prediction in Barley Breeding. Remote Sens. 2021, 13, 2670. 23. <https://doi.org/10.3390/rs13142670>
- Hunsaker, D., Pinter, P., Barnes, E., Kimball, B. (2003). *Estimating cotton evapotranspiration crop coefficients with a multispectral vegetation index.* Irrig Sci (2003) 22: 95–104 DOI 10.1007/s00271-003-0074-6
- Hunt, E., Doraiswamya, P., McMurtreya, J., Daughtrya, C., Perry, E., Akhmedova, B. (2012). *A visible band index for remote sensing leaf chlorophyll content at the canopy scale.* International Journal of Applied Earth Observation and Geoinformation 21 (2013) 103–112
- INEGI. Instituto (2021). *Prontuario de Información Geográfica Municipal de los Estados Unidos Mexicanos*.
- Jifon, J. L., Syvertsen, J. P., & Whaley, E. (2005). Growth Environment and Leaf Anatomy Affect Nondestructive Estimates of Chlorophyll and Nitrogen in Citrus sp. Leaves, Journal of the American Society for Horticultural Science jashs, 130(2), 152-158.
- Konica Minolta. (1989). *Chlorophyll Meter SPAD-502 Instruction Manual*. Konica Minolta Sensing, Inc.
- Lau, B.K., Ariff, M.F.M, and Razali, A.F. (2022). *Comparison between AliceVision Meshroom and Pix4Dmapper Software in Generating Three-Dimensional (3D) Photogrammetry Software*. Journal of Advanced Geospatial and Science Technology. 2(2), 117-138.
- Lancashire, Peter D., Bleiholder, H., Van den Boom, T., Langeluddeke, P., Stausss, R., Weber, E. and Witzenberger, A. (1991). *A uniform decimal code for growth stages of crops and weeds.* Ann. appl. Biol. (1991), 119, 561-601
- Louhaichi, M., Borman, M.M., Johnson, D.E. (2001). *Spatially Located Platform and Aerial Photography for Documentation of Grazing Impacts on Wheat*. Geocarto International, Volume 16(1), pp. 65–70.
- McMaster, G. and Wilhelm, W. (1997). *Growing degree-days: one equation, two interpretations*. Agricultural and Forest Meteorology 87, 291–300.
- Malachy, N., Zadak, I., Rozenstein, O. (2022). *Comparing Methods to Extract Crop Height and Estimate Crop Coefficient from UAV Imagery Using Structure from Motion*. Remote Sens. 14, 810.
- Marcial-Pablo, M.J. (2017). *Determinación de variables agronómicas del cultivo de maíz mediante imágenes obtenidas desde un vehículo aéreo no tripulado (VANT)*. Instituto Mexicano de Tecnología del Agua. 40.
- Martínez, P., Patiño. C. (2012). *Efectos del cambio climático en la disponibilidad de agua en México. Instituto Mexicano de Tecnología del Agua. Tecnología y Ciencias del Agua*. 3(1): 5-20.
- Medina, S. (1997). *El Cultivo del Naranjo, Limonero y Otros Agrios.* (p. 57). Editorial De Vecchi.
- Mendel. K. (1968). *The influence of temeperature and light on the vegetative development of citrus trees*. The Volcani Institute of Agricultural Research (N.U.I.A.), Bet Dagan, Israel. 1968 Series, No 1315 – E.
- Micheloud, N., Castro, D., Buyatti, M., Gabriel, P. y Gariglio, N. (2017). *Factors affecting phenology of different Citrus varieties under the temperate climate conditions of Santa Fe, Argentina.* Rev. Bras. Frutic., Jaboticabal, 2018, v. 40, n. 1: (e-315).
- Motohka, T., Nasahara, K., Oguma, H. and Tsuchida, S. (2012). *Applicability of Green-Red Vegetation Index for Remote Sensing of Vegetation Phenology*. Remote Sensing 2010, 2, 2369-2387; doi:10.3390/rs2102369.
- Ojeda-Bustamante, W., Sifuentes-Ibarra, E., Slack, C. and Carrillo, M. (2004). *Generalization of irrigation scheduling parameters using the growing degree days concept: application to a potato crop.* Irrigation and drainage. 53: 251–261 (2004)
- Panagiotidis, D., Abdollahnejad, A., Surový, P. and Chiteculo V. (2016). *Determining tree height and crown diameter from high-resolution UAV imagery*. International Journal of Remote Sensing. 1.
- Pittock, J. & Lankford, B. A. (2010). *Environmental water requirements: demand management in an era of water scarcity, Journal of Integrative Environmental Sciences*; 7:1, 75-9. 2.
- PIX4D Support. (2023). *A project from A to Z.* [https://support.pix4d.com/hc/en](https://support.pix4d.com/hc/en-us/articles/202557479-Step-1-Before-Starting-a-Project-1-Designing-the-Image-Acquisition-Plan-c-Computing-the-Image-Rate-for-a-given-Frontal-Overlap)[us/articles/202557479-Step-1-Before-Starting-a-Project-1-Designing-the-Image-](https://support.pix4d.com/hc/en-us/articles/202557479-Step-1-Before-Starting-a-Project-1-Designing-the-Image-Acquisition-Plan-c-Computing-the-Image-Rate-for-a-given-Frontal-Overlap)[Acquisition-Plan-c-Computing-the-Image-Rate-for-a-given-Frontal-Overlap](https://support.pix4d.com/hc/en-us/articles/202557479-Step-1-Before-Starting-a-Project-1-Designing-the-Image-Acquisition-Plan-c-Computing-the-Image-Rate-for-a-given-Frontal-Overlap)
- PIX4D Support. (2023). *TOOLS - GSD calculator*. [https://support.pix4d.com/hc/en](https://support.pix4d.com/hc/en-us/articles/202560249-TOOLS-GSD-calculator)[us/articles/202560249-TOOLS-GSD-calculator](https://support.pix4d.com/hc/en-us/articles/202560249-TOOLS-GSD-calculator)
- Rado, D., Šiljeg, A., Marinovic, R. and Jurišic. (2023)*. State of Major Vegetation Indices in Precision Agriculture Studies Indexed in Web of Science: A Review*. Agriculture 2023, 13, 707. https://doi.org/10.3390/agriculture13030707.
- REAL ACADEMIA ESPAÑOLA. (17 de agosto de 2022). *Diccionario de la lengua española*. (23.ª ed.) [versión 23.5 en línea]. [https://dle.rae.es](https://dle.rae.es/)
- Remondino, F. and El-hakim, S. (2006). *Image-based 3D modelling: A review*, Photogrammetric Record, 21(115), 269–291.
- Rivadeneira, M. (2012). *Grados días acumulados en naranjas y mandarinas sobre pie trifolio en la zona de Concordia (Entre Ríos).* Horticultura Argentina 31(74): Ene.- Abr. 2012.
- Ruml, M., Vuković, A. and Milatović, D. (2010). *Evaluation of different methods for determining growing degree-day thresholds in apricot cultivars*. Int J Biometeorol (2010) 54:411–422
- Schenk, T. (2005). *Introduction to Photogrammetry. Department of Civil and Environmental Engineering and Geodetic Science*, The Ohio State University, 79–95.
- Scharf, P., Brouder, M., and Hoeft, R. (2006). *Chlorophyll Meter Readings Can Predict Nitrogen Need and Yield Response of Corn in the North-Central USA*. Agronomy Journal, 98(3), 655.
- Servicio de Información Agroalimentaria y Pesquera. (3 de marzo de 2022). *Anuario Estadístico de la Producción Agrícola 2020*. <https://nube.siap.gob.mx/cierreagricola/>
- Sevacherian, V., Stern, V. M. and Mueller, A. (1977). *Heat accumulation for timing Lygus contol pressures in a safflower-cotton complex*. Journal of Economic Entomology 70:399-402.
- Sharma, N., Sharma, S. and Niwas, R. (2017). *Thermal time and phenology of citrus in semiarid conditions*. Journal of Pharmacognosy and Phytochemistry 2017; 6(5): 27-30
- Sistema Nacional de Información del Agua, Comisión Nacional del Agua. (3 de marzo de 2022). *Registro Público de Derechos de Agua 2020*  [http://sina.conagua.gob.mx/sina/tema.php?tema=usosAgua &ver=reporte&o=0&n=nacional](http://sina.conagua.gob.mx/sina/tema.php?tema=usosAgua%20&ver=reporte&o=0&n=nacional)
- Souza, T., Salomão, L., & Andrade, T., Bôas, R. and Quaggio, J. (2011). *Chlorophyl indirect measurement and its relationship with the nitrogen fertilization management in fertigated citrus plants*. Revista Brasileira de Fruticultura. 33. 993-1003. 10.1590/S0100-29452011000300036.
- Soontranon, N., Srestasathiern, P. and Rakwatin, P. (2014). *Rice growing stage monitoring in small-scale region using ExG vegetation index*. 1-5. 10.1109/ECTICon.2014.6839830.
- Tsouros, D., Bibi, S. and Sarigiannidis, P. (2019). *A Review on UAV-Based Applications for Precision Agriculture*. Department of Electrical and Computer Engineering, University of Western Macedonia.
- Tucker, C. (1979). *Red and photographic infrared linear combinations for monitoring vegetation*. Remote sensing of Environment, 8(2):127–150.
- Wan, L.; Li, Y.; Cen, H.; Zhu, J.; Yin, W.; Wu, W.; Zhu, H.; Sun, D.; Zhou, W.; He, Y. (2018). *Combining UAV-Based Vegetation Indices and Image Classification to Estimate Flower Number in Oilseed Rape*. Remote Sensing, 10(9), 1484. MDPI AG.
- Wilson, L. and Barnett, W. (1983). *Degree-days: an aid in crop and pest management.* Calif Agric 37:4–7
- Worthington, C and Hutchinson, C. (2006). *Yield and quality of 'atlantic' and 'harley blackwell' potatoes as affected by multiple planting dates, nitrogen rates and growing degree days.* Proc. Fla. State Hort. Soc. 119:275-278. 2006.
- Wu, C., Peng, D., Soudani, K., Siebicke, L., Goughe, C., Arainf, M., Bohrer, G., Lafleur, P., Peichl, M., Gonsamoj, A., Xuk, S., Fangl, B., Gea, Q. (2017). *Land surface phenology derived from normalized difference vegetation index (NDVI) at global FLUXNET sites*. Agricultural and Forest Meteorology 233 (2017) 171–182.
- Zaman, Q., Schumann, A. and Hostler, H. (2006). *Estimation of citrus fruit yield using ultrasonically-sensed tree size*. Applied Engineering in Agriculture, 22(1), 39–44.
- Zalom, F., Goodell, P., Wilson, L., Barnett, W. and Bentley, W. (1983). *Degree-Days: The Calculation of Heat Units in Pest Managment.* Division of Agriculture and Natural Resources. University of California. Leaflet 21373.
- Zhou, G. and Wang, Q. (2018). *A new nonlinear method for calculating growing degree days*. Scientific Reports (2018) 8:10149